МИНИСТЕРСТВО НАУКИ И ВЫСШЕГО ОБРАЗОВАНИЯ РОССИЙСКОЙ ФЕДЕРАЦИИ Федеральное государственное бюджетное образовательное учреждение высшего образования «КУБАНСКИЙ ГОСУДАРСТВЕННЫЙ УНИВЕРСИТЕТ» (ФГБОУ ВО «КубГУ»)

Факультет компьютерных технологий и прикладной математики Кафедра информационных технологий

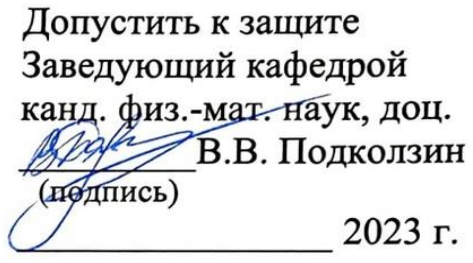

### ВЫПУСКНАЯ КВАЛИФИКАЦИОННАЯ РАБОТА (БАКАЛАВРСКАЯ РАБОТА)

# СИСТЕМА РАСПРЕДЕЛЕНИЯ ИНДИВИДУАЛЬНЫХ ЗАДАНИЙ НА ОСНОВЕ МОТИВАЦИОННОГО ПРОФИЛЯ

### **СТУДЕНТА**

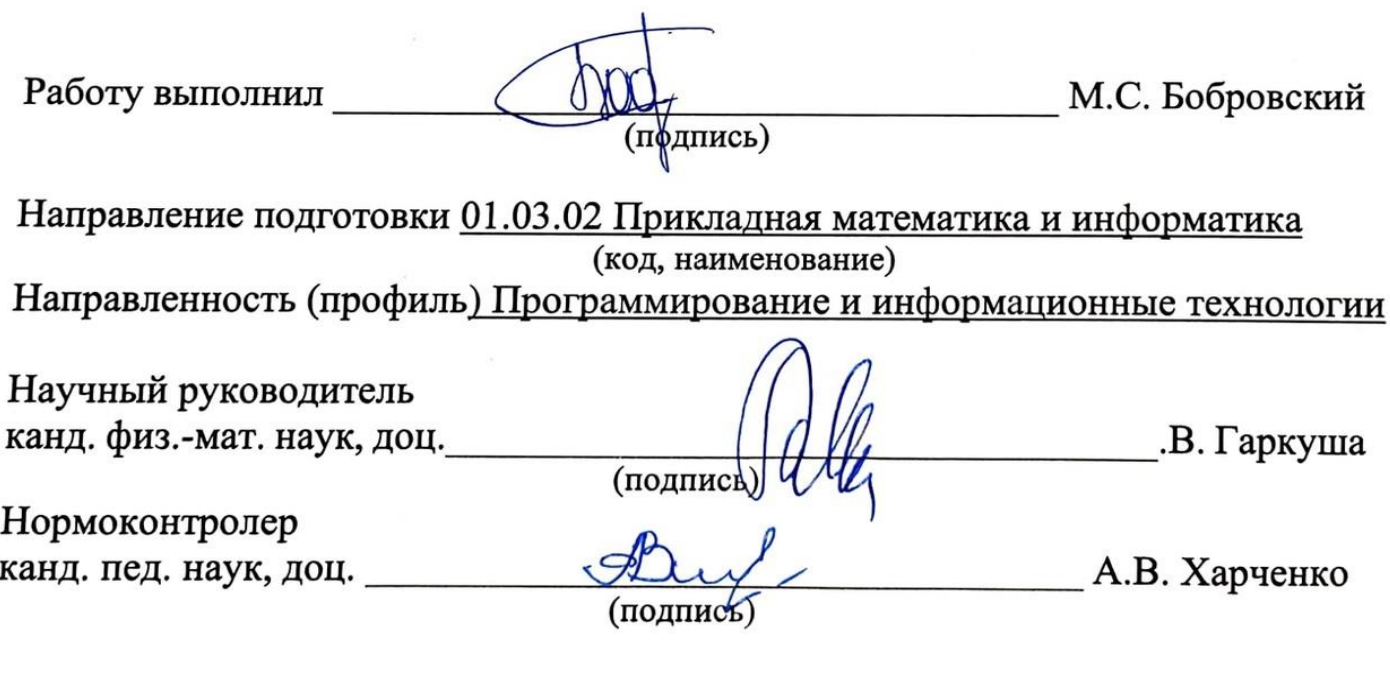

Краснодар 2023

#### **РЕФЕРАТ**

В выпускной квалификационной работе 55 страниц, 28 рисунков, 2 таблицы.

МОТИВАЦИОННЫЙ ТИП ЛИЧНОСТИ ЧЕЛОВЕКА, МОБИЛЬНАЯ РАЗРАБОТКА, КЛАСТЕРИЗАЦИЯ, НЕЙРОСЕТИ, UNITY, С#, WEB-РАЗРАБОТКА, NODE JS, JAVASCRIPT, VUE, SQLITE.

Цель выпускной квалификационной работы — разработка системы распределения индивидуальных заданий на основе сформированного мотивационного профиля студента.

Распределение индивидуальных заданий выполнено в виде веб ресурса, который позволит студентам получать задания, а преподавателям анализировать полученные результаты тестирования и загружать учебные задания. Назначение индивидуальных заданий основано на особенностях мотивационного профиля студента. Формирование мотивационного профиля личности представлено в работе в виде мобильного приложения тестирования.

При подготовке к выпускной квалификационной работе изучены основные понятия построения мотивационного профиля личности, принципы разработки мобильных приложений, систем тестирования, методов разбиения данных на кластеры, веб-страниц, а также алгоритмы разработки серверной части с использованием микроархитектуры.

При разработке программной системы использован следующий стек технологий: язык программирования JavaScript, JavaScript-фреймворк Vue.js, платформа для работы с JavaScript — Node, СУБД SQLite, язык программирования С#, интегрированная среда разработки Unity

Предложенная система может использоваться в высших и средних учебных заведениях для индивидуального процесса обучения студентов без дополнительных затрат.

## **СОДЕРЖАНИЕ**

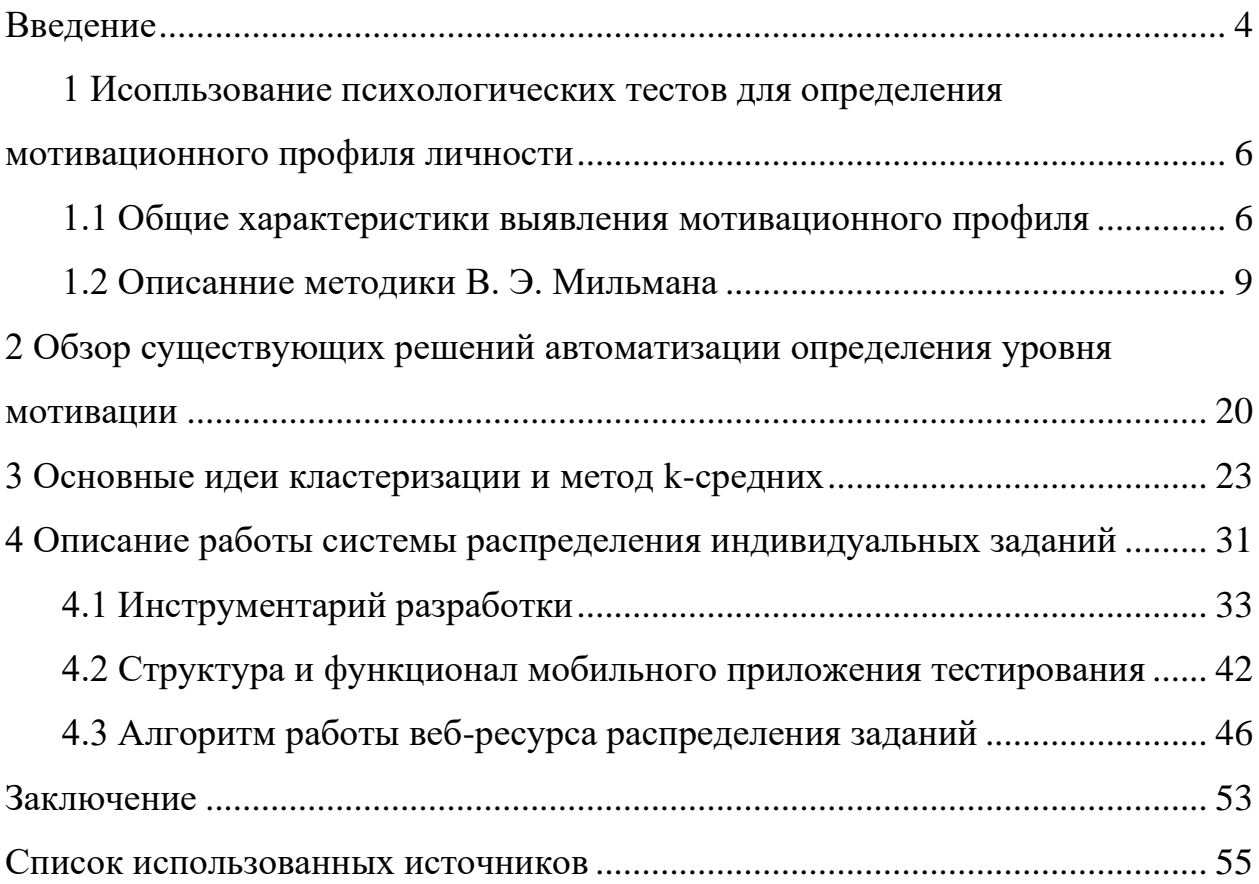

#### **ВВЕДЕНИЕ**

В условиях конкурентной среды в сфере образования и активного развития информационных технологий, особое значение приобретает индивидуальный подход к учащимся. В связи с этим основная задача состоит не только в доступности обучения, но также в помощи студентам в решении своих личных профессиональных задач и целей, в повышении их мотивации к учебной деятельности.

Одним из факторов построения индивидуальной траектории обучения является учет уровня мотивации обучаемого к познанию нового. Выявлению **VDOBHA** мотивации посвяшено лостаточно много исследований, показывающих что наличие той или иной мотивации существенно влияет или препятствует успехам в учебе. Автоматизация одного из тестов определения мотивации позволит сформировать мотивационный профиль учащегося, на основе которого в дальнейшем будут распределяться учебные задачи. Более мотивированные обучаемые не требуют глубокой детализации учебной задачи, большого числа точек контроля, дополнительных консультаций. А менее мотивированные учащиеся должны получать соответствующее сопровождение. Таким образом, уровень и направление мотивации определяет форму подачи учебной обучаемого задачи, степень ee методического сопровождения и уровень и численность точек контроля.

Мотивационный тест целесообразно представить в виде мобильного приложения, потому что такая форма позволяет выполнять тестирование и анализ полученных данных из теста в любом удобном месте. Рабочее место преподавателя, распределяющего индивидуальные задачи необходимо реализовать в виде веб-ресурса, который позволит студентам получать учебные задания в электронной форме, а преподавателям загружать залания индивидуальные  $\overline{M}$ анализировать полученные результаты тестирования.

 $\overline{4}$ 

В первой главе приведен анализ существующих мотивационных тестов и подробно рассмотрена диагностика мотивационной структуры личности В. Э. Мильмана.

Вторая глава посвящена обзору существующих решений автоматизации определения уровня мотивации в сфере мобильных приложений.

Третья глава содержит анализ способов рассчета расстояния между объектами при кластеризации, а также рассмотрены различные разновидности алгоритмов кластеризации.

Четвертая глава включает в себя описание стека технологий используемых при разработке программной системы и подробное описание каждого из компонентов системы.

## **1 Использование психологических тестов для определения мотивационного профиля личности**

Для определения уровня мотивации учащегося будем рассматривать тесты, определяющие различные психологические особенности личности.

С появлением первых тестов наиболее употребляемым термином, с помощью которого обозначается измерение психологических особенностей индивидуума, стал термин «психологическое тестирование». Первоначально термин «психологическое тестирование» использовался широко, включая в себя любое измерение в психологической науке. По мере развития тестов, сфера психологического тестирования сузилась до измерения личностных и когнитивных особенностей.

#### **1.1 Общие характеристики выявления мотивационного профиля**

Детерминаций к термину «мотивационный профиль», достаточно много. Мартин Р. полагает, что определением этого слова можно считать, индивидуальное сочетание наиболее и наименее актуальных потребностей для конкретного человека [1]. Другую дефиницию этого слова предлагает Мильман В. Э., который считает, что «мотивационный профиль» является ничем иным как совокупность устойчивых мотивов, формирующих направленности деятельности участников в процессе освоения профессиональной деятельности, обуславливающих направленность личности на творческую самореализацию [2].

Определение мотивационного профиля у респондента происходит при помощи установления череды мотивационных характеристик. Однако при использовании такой методики может теряться самобытность личности, но это является необходимой потерей. Так как при этом существенно сокращаются расходы на менеджмент и на многие другие отрасли. Вся система теперь является ориентированной на среднестатистических людей. Центральным

местом в многообразии различных классификаций мотивационных профилей сотрудников, являются желания и нужды человека. Такими критериями могут являться почтительность окружающих, желание карьерного роста, желание увеличения дохода, общей реализации и т. п.

Данная технология теоретически отлично подходит и для использования ее в учебных заведениях. Мотивационный профиль позволяет показать, что отдельный индивидуум сможет корректно выполнить поставленную задачу, а также показать, как с периодом времени может меняться его результативность и заинтересованность в данной категории задач.

На данный момент разработано очень большое количество методов и диагностики мотивационного профиля, но метолик наиболее часто применяемыми являются: методика «Якоря карьеры» (Шейн Э.), методика диагностики источников мотивации (Сколла Р. и Барбуто Дж.), методика диагностики мотивационной структуры личности (Мильмана В.Э.), тест индивидуальной мотивации (лаборатория «Гуманитарные технологии»), методика диагностики мотивационного профиля личности (Ричи Ш. и Мартин П.), методика для измерения мотивации достижения (Меграбаян А.А.), методика оценки мотивации достижения успеха/избегания неудач (Элрес Т.), методика диагностики трудовых мотивов (Герчиков В.И.).

Приведем расширенную информацию о некоторых из них.

Методика «Якоря карьеры» помогает определением  $\mathbf{c}$ таких профессиональных навыков как: предпринимательство, вызов, служение, стабильность, автономность, менеджмент, компетентность.

Методика «Диагностики источников мотивации» является опросником, в котором представлена информационная модель мотивации. Данная модель является комбинацией исследований различных ученых в этой области. При таком подходе удается достичь мысли, что мотивация динамична и с трудом измерима, поэтому основой данной методики является понимание мотивации как фундаментальные личностные образования.

Лаборатория «Гуманитарные технологии», представила свой тест «Индивидуальной Мотивации». Данный тест помогает в идентификации основных причин, при выборе отрасли деятельности, так и уже непосредственно при работе над этой отраслью деятельности. Другой отличительной чертой является возможность построения профиля мотивации индивидуума.

Методика «Диагностики мотивационного профиля личности» разработанная Ричи Ш. и Мартин П., предлагает выявить максимально и минимально востребованные личные сочетания для каждого индивида. Также после прохождения теста дается возможность схематически отобразить мотивационный профиль человека в виде диаграммы.

Меграбаян А. в своей методике предлагает исследовать только два мотива: «мотив стремления к успеху» и «мотив избегания неудачи». При таком подходе можно исследовать только вопрос о том какой из мотивов доминирует у индивида.

Герчиков В. И. разрабатывал свою «Методику диагностики трудовых мотивов», основываясь на российский рынок. Данная методика наиболее приближенно учитывает российский менталитет и не раз использовалась на действующих компаниях. В ее основе лежит совершенно иной подход к анализу получаемых данных. Здесь ключевую роль играют не быстро изменяющиеся потребности человека, а устойчивые со временем профессиональной жизни мотивы. Однако имеет и ряд недостатков, ключевой целью данной методики является налаживание управленческих проблем, а не психологического состояния сотрудников. То есть методика работает и сможет за быстрые сроки исправить поведения индивида к желаемому поведению для предприятия, однако она не сможет сделать его человеком, который хочет работать. Что в дальней перспективе может создать ряд проблем.

#### **1.2 Описание методики В.Э. Мильмана**

В. Э. Мильман являлся старшим научным сотрудником НИИ общей и педагогической психологии Академии педагогических наук СССР, а также являлся кандидатом психологических наук. Он изучал внешнюю и внутреннюю мотивацию образовательной деятельности, побудительные тенденции в структуре деятельности. После чего создал методику для изучения мотивационной структуры личности. Определением мотивационной структуры личности в его работах можно считать – совокупность мотивов, связанных и обусловленных смыслообразующим мотивом деятельности, внутренний фактор поведения, определяющий его общую направленность.

Краеугольным камнем данной методики можно считать обнаружение нескольких направлений развития личности: обеспечение социального статуса, обеспечение комфорта, стремление к общению, творческий и общий запал. При получении данных после теста можно сделать вывод о рабочей и общежитейской целенаправленности личности. Данная разработка Мильмана В. Э. помогает обнаружить: какие стимулы уже успешно внедрены в жизнь и как эти стимулы показывают себя в идеальном плане; в какой степени данные стимулы важны для индивидуума при обучении и в общежитейском плане; какой стимул будет превыше всего для конкретного индивида. В классическом случае для сбора этих данных использовался бумажный бланк. Однако в данной работе мы также рассмотрим вариант использования электронных форм, которые будут представлены в виде мобильного приложения.

Экземпляр методики должен включать в себя сбор отличительных показателей по заданным мотивационным качествам и иметь состав из четырнадцати групп высказываний. При этом каждое высказывание должно быть поделено на восемь вопросов. Таким образом при прохождении теста испытуемый должен ответить на сто двенадцать вопросов. При этом индивидуум должен выбрать одно из пяти предложенных утверждений на выбор: да, полностью согласен (оцениваемая в системе как три балла);

пожалуй, да, согласен в целом (оцениваемая в системе как два балла); когда как, согласен в некоторой степени (оцениваемая в системе как один балл); не знаю, не задумывался над этим (оцениваемая в системе как ноль баллов); нет, не согласен (оцениваемая в системе как ноль баллов). Общие количество баллов по каждой из личностных характеристик, каждая из которых относится к семи мотивационным шкалам и двум шкалам эмоционального поведения. Введение эмоционального поведения в общий мотивационный профиль необходимо, так как в научном плане неоднократно выявлена корреляция между двумя этими характеристиками, плюс это существенно повышает информативность проведенного анализа.

При этом, каждая из восьми шкал подразделяется на две подшкалы области применения:

- общежитейская (относящаяся ко всей сфере жизнедеятельности),

- учебная (относится к сугубо учебной сфере),

А также на две подшкалы области применения:

«идеальное» состояние мотива (уровень того как человек замотивирован в мыслях)

- «реальное» состояние - того, насколько испытуемый расценивает данный мотив удовлетворенным в настоящее время, а также то, сколько им для этого затрачивается усилий

Из вышеперечисленных указаний можно прийти к выводу о том, что понимание мотивационной стороны индивидуума, оценивается исходя из двадцати восьми шкал мотивационного профиля  $\mathbf{M}$ четырех шкал эмоционального профиля. И даже это не полный спектр выдаваемых данных, после теста. Ведь разные шкалы можно укрупнять складывая, например, показатели шкал «учебная» и «общежитейская», «идеальные» и «реальные» значения.

Проверка индивидуума на приукрашивание ответов устроена в достаточно простой форме в некоторых вопросах, в которых есть шанс, что испытуемый может приукрасить действительность, есть дополнительное поле,

в котором он должен привести конкретный пример. Например, при вопросе о том, есть ли испытуемого хобби, и он отвечает утвердительно, значит в дополнительном поле он должен написать, какие именно это хобби.

В тесте собрано четырнадцать групп утверждений, при этом каждое соотносится с одной из субшкал. При этом один и тот же вопрос может быть записан в разные шкалы. Это решение связано с тем, что так можно сократить конечное количество вопросов, при этом не меняя какие-либо другие характеристики. При проверке ответов, происходит приведение ответов к целым числам. По итогу общая сумма каждой из субшкал может быть от нуля до двенадцати баллов.

Глобальная информация о мотивационном профиле индивидуума, может быть представлена и в виде чисел или виде гистограммы, которые будут отображать общую сумму мотивационных шкал, которые зарегистрированы после прохождения теста. Рассмотрим каждую из них.

П (поддержание) – данная характеристика отражает начальную ступень пирамиды Маслоу, то есть стимул поддержания обыденных вещей, таких как сон, еда, телесные нужды, приобретение и другие потребности. При этом данная характеристика спрашивает, как индивидуум заботится не только о себе, но и об окружающих.

К (комфорт) – данная характеристика отражает стимулы комфорта и безопасности, данные стимулы представляют из себя прямые продолжения мотивов поддержания. Однако данный мотив может существовать, только если удовлетворены стимулы поддержания. Этот стимул расширяет возможности предыдущего мотива выводя его на абсолютно новый уровень. При этом человеком будут действовать такие интересы, как безопасность, защита, приобретение, развлечение, удовольствие, порядок и комфорт.

С (статус) – Данная характеристика стоит еще выше всех остальных, при этом человек уже удовлетворил все свои вышеописанные запросы и хочет получать власть, влияние, положение в обществе, престиж, внимание окружающих.

О (общение) - данная характеристика включает в себя такие понятия, как - общение, внимание, опека, аффилиация. Это позитивные стимулы человека быть окруженным людьми. Но эта характеристика может включать в себя и негативные черты, такие как - агрессия, подчинение, угождение и унижение

Д (общая активность) – данная характеристика включает в себя такие стимулы, как желание прилагать свои стремления в той или иной сфере деятельности, противодействие, упорство, выносливость, а также общую активность индивидуума.

 $\rm{IP}$  — (творческая активность) – данная характеристика включает в себя такие стимулы, как познание, понимание, достижение, созидание. Помогает определить желание участвовать в творческих задачах и мероприятиях

ОД – (общественная польза) – данная характеристика включает в себя такой стимул, как желание приносить пользу окружающим. Данная характеристика является одной из самых желанных, при анализе над группой. Люди обладающие этим высоким показателем, а также повышенной творческой активностью очень ценятся в обществе.

Мотивационный профиль личности после прохождения теста будет построен именно из этих шкал. По окончанию теста, на основании корреляции этих величин будет применена типологизация и выведен мотивационный профиль испытуемого. Проведем более детальный анализ различных типов мотивационных профилей.

«Прогрессивный мотивационный профиль» — данный тип мотивационного профиля отличается пониженным уровнем примитивных потребностей (поддержание, комфорт, статус) и повышенной полезной активностью (общая активность, творческая активность, общественная польза). Данная разница будет считаться существенной, если будет составлять пять и более баллов. На графиках эта часть будет заметна, резким подъемом профильной черты слева направо. Это очень благоприятный профиль для учебной и рабочей деятельности. Обычно может быть выявлен у людей

творческой профессии, например, художников, музыкантов и режиссеров. Однако стоит также отметить, что этот мотивационный профиль можно встретить и у школьников. Этот профиль, также хорошо коррелирует с людьми социально активными, о чем может говорить высокий показатель мотивации общественной пользы. Но также этот профиль может накладывать и много негативных аспектов, таких как - завышенный уровень требований к самому себе, впечатлительность, чувствительность, недооценка своей личности, самокритика, самонаблюдение и склонность к тревожности.

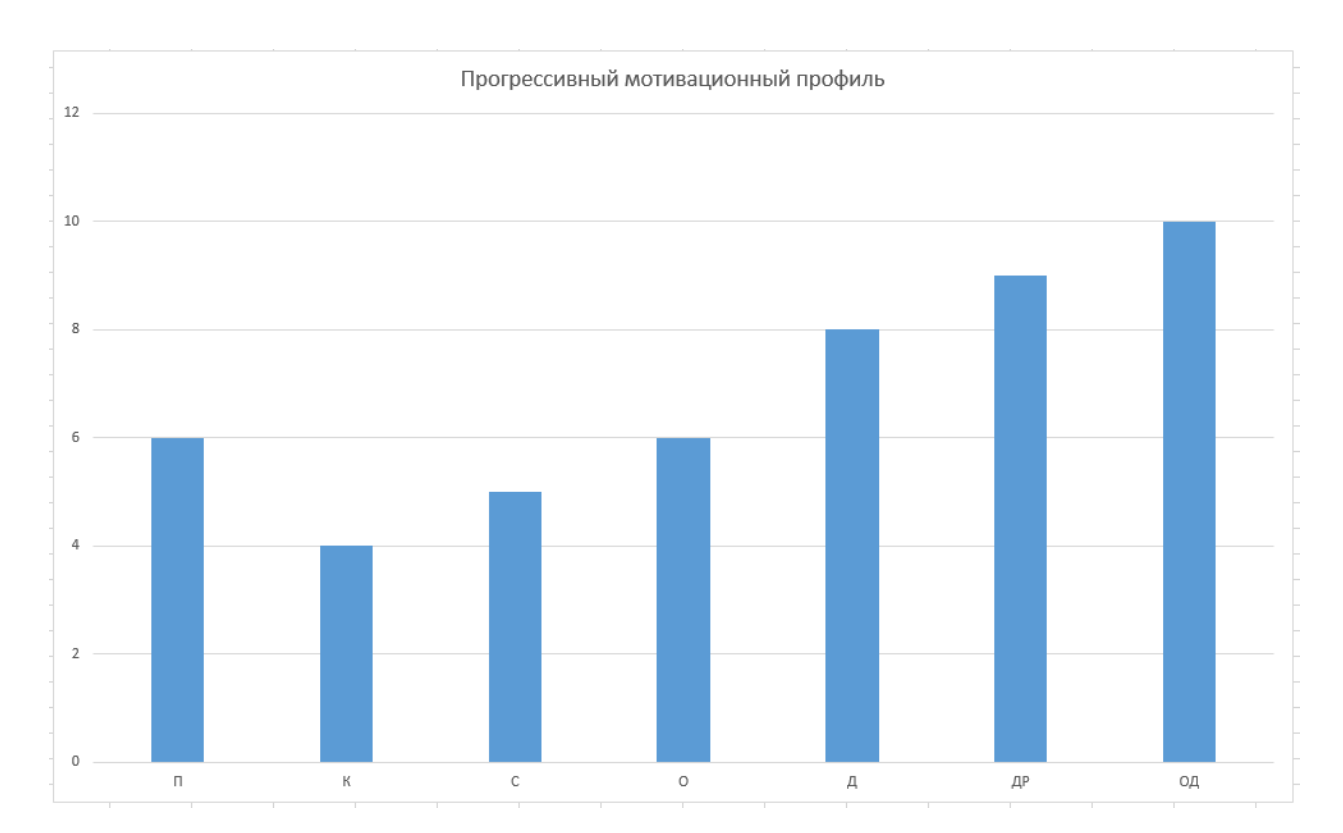

Рисунок 1 - График прогрессивного мотивационного профиля

«Регрессивный мотивационный профиль» — данный мотивационный профиль с точностью да наоборот отличается от предыдущего и имеет отличительные черты  $\overline{B}$ виде преимущества уровня Примитивных потребностей над полезной активностью. В графическом плане в данном мотивационном профиле, можно заметить снижение профильной линии слева направо. Данный мотивационный профиль, не стоит путать с потребительно ориентированной личностью. Нет это не просто индивидуум, который равнодушен к общественным интересам, склонен к эгоистичности, лени или просто стремящийся к удовольствиям. Этот профиль отражает людей с определенной сформированной позицией, которые проявляют равнодушие к социальным взаимодействиям, а при наихудшем раскладе переходящих к агрессивным действиям. Данный мотивационный профиль также очень плохо работают с творческими заданиями.

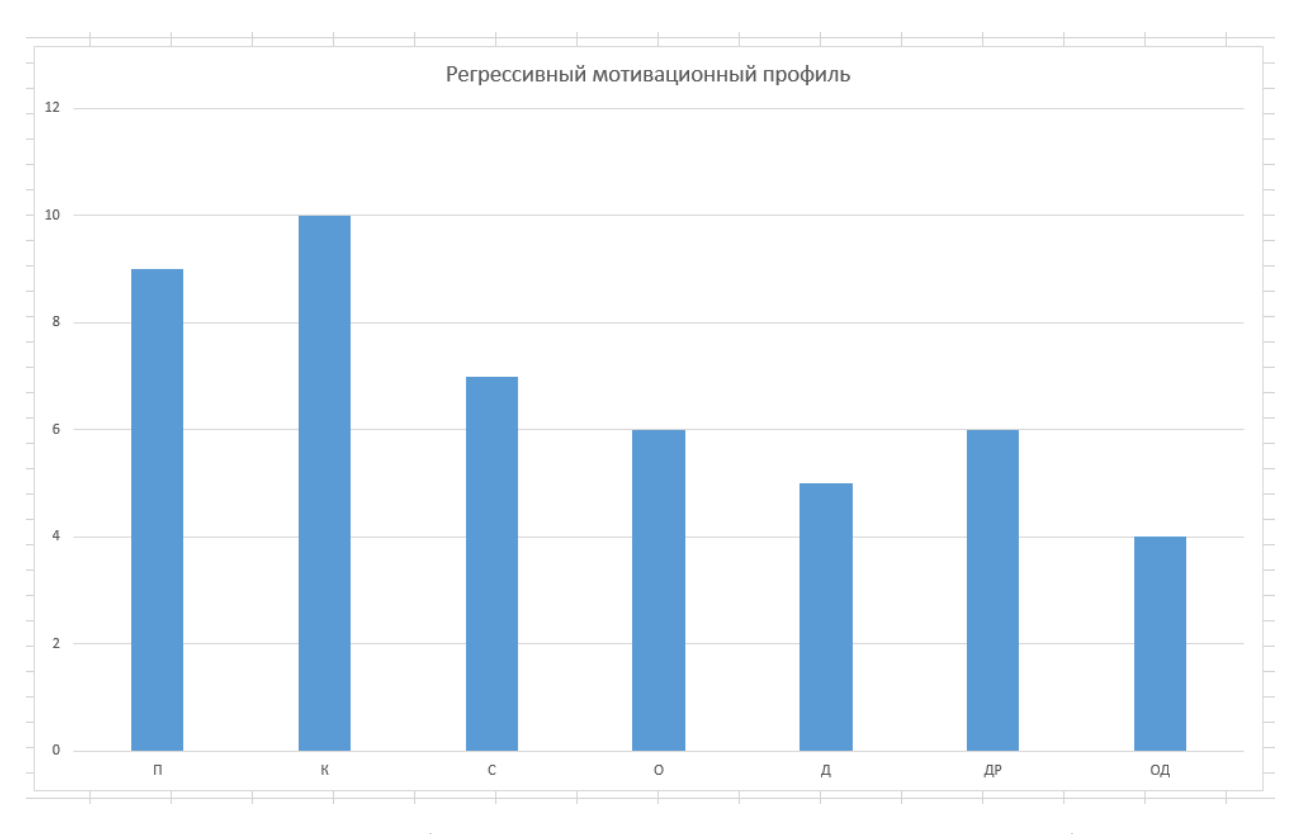

Рисунок 2 - График регрессивного мотивационного профиля

«Экспрессивный мотивационный профиль» — данный мотивационный профиль отличается графиком распределения очков типа. Он будет иметь несколько пиков. Зачастую пиками данных значений является мотивация комфорта (К) и творческой активности (ДР), однако иногда встречаются также и мотивация поддержания (П) в паре с мотивацией общей активности (Д), а также мотивацией статуса и общей пользы. Пиком является разница два очка предыдущей и следующей шкалой. Разницей между двумя выше  $\mathbf{c}$ описанными мотивационными профилями является небольшая разница между примитивными потребностями и полезной активностью, однако присутствуют

явные приоритеты и отвержения какого—либо результата мотивации для каждого индивидуума в отдельности. Данное замечание и является качественно иным по сравнению со всеми остальными. Два приведенных выше типа профиля, четки в смыслах «прогресса» или «регресса», то этот мотивационный профиль будет обладать точечными направлениями, которые не так просто отследить, как уже приведенные мотивы. Иногда это может вызывать даже противоречия внутри мотиваций, что может показывать не постоянство личности. Также у этого типа есть явная взаимосвязь с "экспрессивным" типом личности по А. Л. Гройсману. Человек обладающий данным мотивационным профилем по мнению Гройсмана, может обладать повышенным рядом требований к самому себе, склонностью к лидерству, желание выделяться из толпы, быть не таким как все в одежде или поведении. Также для индивидуума с данным типом мотивационного профиля характерно уравновешенность в эмоциональном плане, чрезмерное желание получать комплименты в свой адрес, стремление к привилегированному положению и желанию находить поводы самоутверждения в социуме.

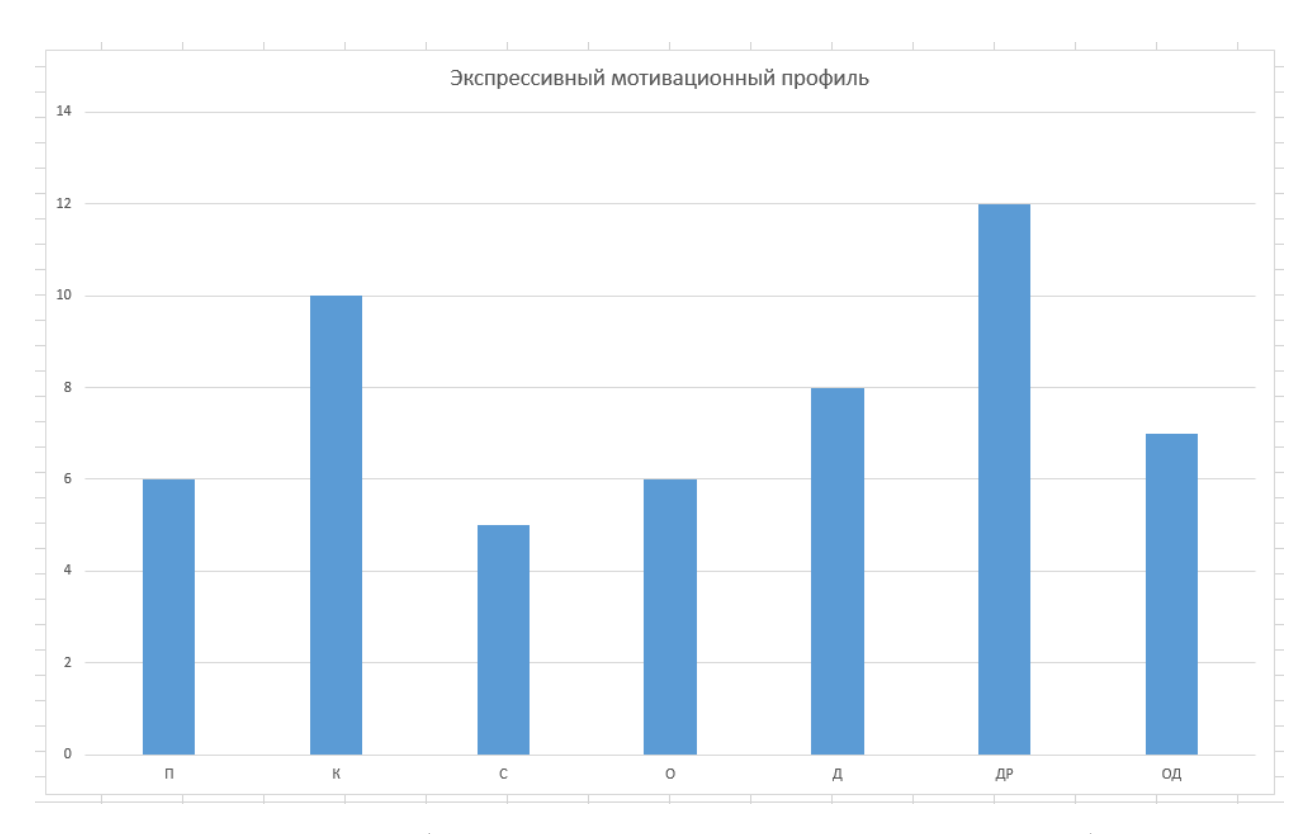

Рисунок 3 – График экспрессивного мотивационного профиля

«Импульсивный мотивационный профиль» — данный мотивационный профиль очень схож с вышеописанным «экспрессивным мотивационным профилем». Главным отличием данного профиля в отличии от предыдущего является большее количество пиков. Стандартом для этого профиля является три пика, однако гипотетически возможно и наличие четырех пиков. Можно, сказать, что самым распространённым примером данного профиля являются пики по мотивам ДР (творческой активности), О (общения), K (комфорта). Этот вариант может говорить нам о том, что между мотивами испытуемого существует некая борьба, так как происходит четкое разделение мотивов, так как мотивы делятся поровну, а значит часть мотивов будет усилена, а другая часть будет отвергаться. Скорее всего это приведет к противоречию мотивационной сферы индивидуума. Основными чертами присущему испытуемому с данным типом мотивационного профиля можно отнести мягкость к своим проступкам, закостенелость в поведенческих реакциях, психологическая неустойчивость, порыв чивость, рискованность в важных жизненных решениях. В взаимодействиях с другими людьми, спорны, не имеют уверенности, желчны.

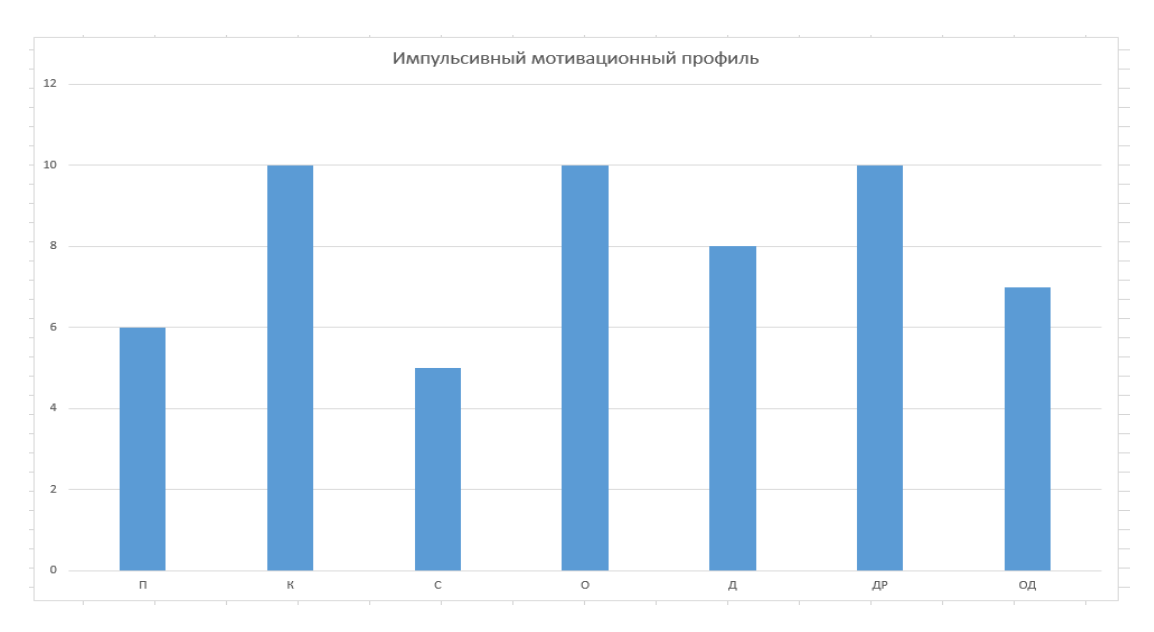

Рисунок 4 – График импульсивного мотивационного профиля

«Уплощенный мотивационный профиль» — данный мотивационный профиль графически ничем не выделяется. В нём должны отсутствовать такие вещи, как подъемы или пики. Однако если будет замечен один пик, скорее всего это не сможет поменять мотивационный профиль. В данном мотивационном профиле не наблюдается какой-то четкой схемы в одну из сторон мотивации. Однако при более детальном рассмотрении можно увидеть, что данный профиль включает в себя два подпрофиля «Мотивационно всеяден» и «Мотивационно безразличен». Первый может получиться если все шкалы мотивации подняты выше среднего. Данные показатели могут интерпретироваться, как то, что индивидуум хочет заниматься любым видом деятельности и ему интересно всё.

«Мотивационно безразличен» же наоборот в виде диаграммы показывает невысокие столбы, обычно ниже средних. Что может интерпретироваться, как полное равнодушие к чему-либо. В редких случаях данный тип может говорить о таких нездоровых психологических состояниях, как апатия или депрессия.

Однако, с возрастом испытуемых данный тип встречается все реже, тут можно проследить взаимосвязь с мотивационным профилем описываемым Гройсманом А. Л., как "сложным". В описании Гройсмана указаны такие черты для индивидуумов, обладающих данным мотивационным профилем, как склонность человека изменять свои первоначальные оценки под влиянием мнения окружающих, недоверчивы, чувствительны. А также имеют такие черты как недостаточное самоосмысление, однобокость в спорных ситуациях. Корнем данных проблем служит плохая организованность мотивационной сферы личности. Также теория управления утверждает, что плоские мотивационные структуры являются малоэффективными при работе в тяжелых системах.

Данная методика не только теоретически сыскала славу, но также не раз применялась и в реальных исследованиях уже действующих рабочих групп. Волкова Е. Л. написала статью, поднимающую вопросы особенностей

мотивационной сферы руководителей, проведя при этом диагностику мотивационной структуры личности В. Э. Мильмана на руководителях Санкт-Петербургской таможни. Благодаря собранным данным после результата теста обнаружена «рабочая» направленность личности руководителей, что проявлялось в создании духовных ценностей и материальных благ.

Другим практическим применением данной методики можно считать статья Вдовиной Ю. В. И Яхудиной Е. Н. «Мотивационная структура и удовлетворенность трудом воспитателей ДОО» [3]. По результатам исследования стало ясно, что воспитатели имеющие высокий уровень общей удовлетворенности трудом, проявляют при тестировании более высокий показатель мотивации комфорта (К), нежели чем воспитатели со средней удовлетворенностью трудом.

Одним из примеров использования методики имеет место быть, работа Р.И. Остапенко «Эмпирическое исследование особенностей мотивационных факторов трудовой деятельности работников педагогического коллектива». По результатам исследования получены следующие данные: у тридцати и двух процентов испытуемых выражен мотивационный профиль общежитейской направленности, а у шестидесяти пяти и шести процентов работников показали выраженность мотивационного профиля рабочей направленности.

Однако при столь высокой популярности данного исследования, оно обладает заметными проблемами. Из-за столь раннего появления данной методики, она представляет собой бланк для ответов у опрашиваемого. В то время эра компьютерных технологий только зарождалось и об использовании компьютеров для облегчения данных работ, можно было только мечтать, этому препятствовало дороговизна и слишком долгий срок разработки, результаты которого не смогли бы оправдать потраченных средств. Сейчас же мы живем в эру компьютерных технологий, когда у каждого в кармане есть супер технологичный гаджет, называемый смартфоном. В этой работе мы улучшим уже выше описанную старую методику с целью снизить затраты на проведение тестирования до минимума с использованием современных

технологий, тем самым уберем такие недостатки, как трудоемкость работы испытуемого и высокая продолжительность. Также программа не может устать, а значит и не может допускать ошибки при проверке работ. При этом человеку придется лишь ознакамливаться с конечными результатами теста.

Существует достаточно много психологических методик позволяющих выявить мотивационный профиль обучаемого. На основе положительных оценок экспертов-психологов в нашей работе будем автоматизировать методику диагностики мотивационной структуры личности В.Э. Мильмана.

## **2 Обзор существующих решений автоматизации определения уровня мотивации**

Рассмотрим примеры некоторых программных реализаций мотивационных тестов. Интернет-ресурсы, предлагают широкий выбор доступных тестов, например, тест В.Э. Мильмана, который ранее описан в работе. Данный тест доступен на площадке "Online Test Pad" (рисунок 5).

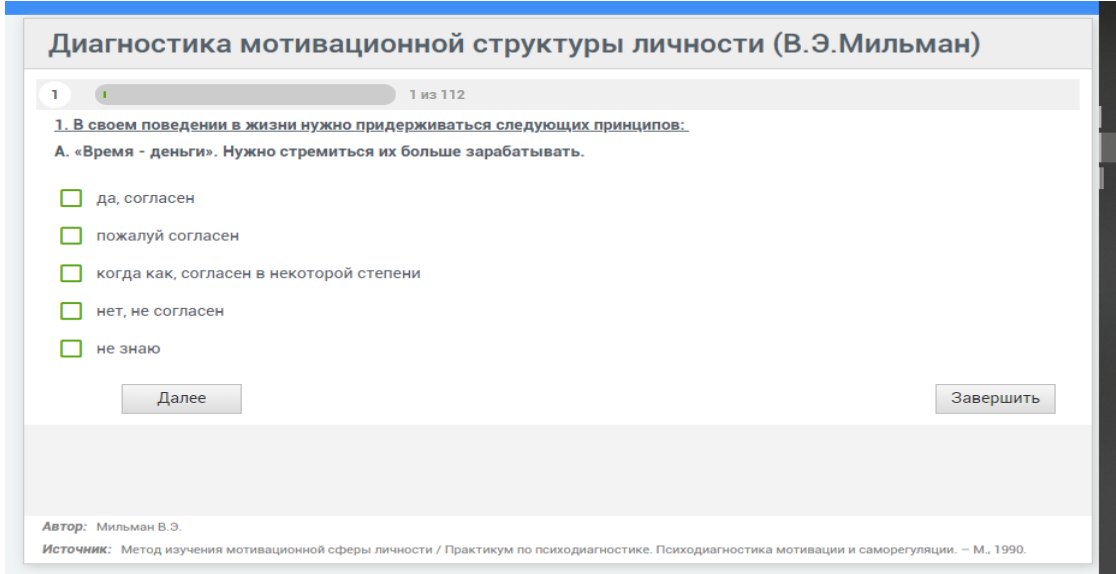

Рисунок 5 – Диагностика мотивационной структуры личности В.Э. Мильмана на площадке «Online Test Pad»

Однако, использовать в нашей работе рассмотренный тест нецелесообразно, так как он предусматривает опросники нацеленные на работающих людей. Кроме того, имелись трудности с автоматическим сбором большого объема ответов из-за закрытости исходного кода.

Рассмотрим возможность прохождения теста определения мотивационного профиля в сфере мобильных приложений. На данный момент тестов диагностики мотивационной структуры личности В.Э. Мильмана в виде приложений для мобильных телефонов и планшетов не существует. Сфера мотивационных психотестов в этом сегменте не развита. Обнаружены лишь следующие приложения: для смартфонов на операционной системе Android, это приложение «Тест на мотивацию» — рисунок 6, которое работает по тесту, информации о котором нет в сети.

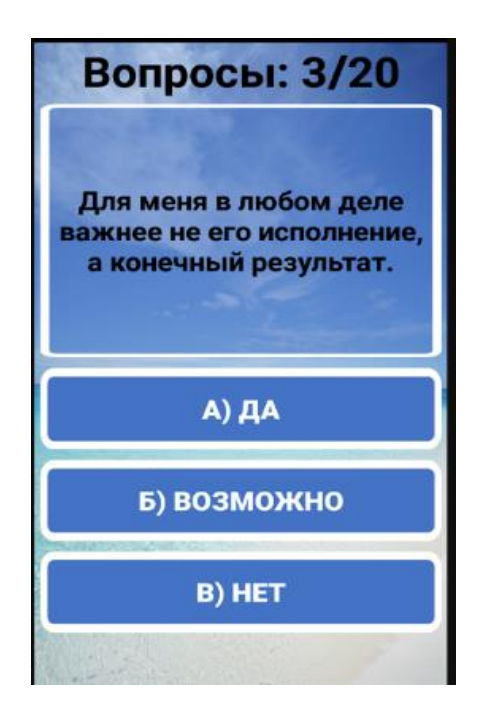

Рисунок 6 – Приложение «Тест на мотивацию»

На платформах под управлением операционной системы iOS найдено приложение «Профиль Мотивации» — рисунок 7, которое работало по теории Герцберга, раскладывающую мотивацию человека на восемь векторов, со своими весами. Наиболее достоверный результат в данном тесте достигается при наличии ограничения по времени.

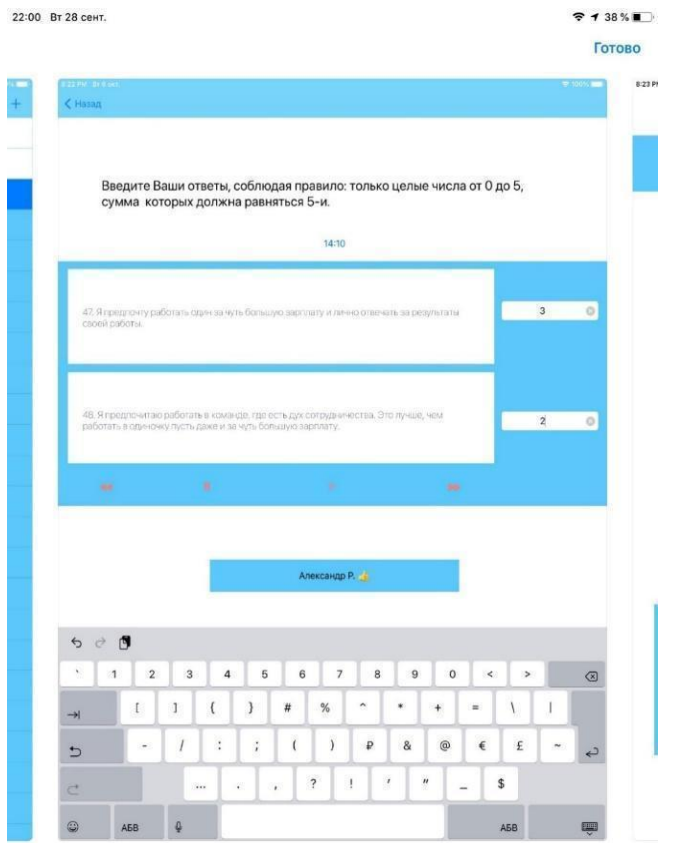

Рисунок 7 – Приложение «Профиль Мотивации»

Данное приложение является куда более серьезным инструментом в изучении своего профиля мотивации, нежели его предшественник, однако является платным.

Делая вывод об аналогичных приложениях и сайтах, можно понять, что онлайн психотесты достаточно популярны, но по-настоящему правильно оформленных и научно обоснованных не так много. А сфера психотестов определяющих профиль мотивации на смартфонах представлена очень низким количеством приложений.

На основе проведенного анализа автоматических тестов, сделан вывод о нецелесообразности применения их в работе в неизменном виде. Так как эти приложения не имеют открытых исходных кодов, а, следовательно, не могут быть модифицированы, было принято решение разрабатывать собственный мотивационный тест.

#### 3 Основные идеи кластеризации и метод k-средних

Для построения индивидуальной траектории обучаемого необходимо информацию разбить на группы, близкие имеющуюся  $\Pi$ O своими характеристикам, и в дальнейшем строить индивидуальную траекторию для каждой отдельной группы. Информация об обучающихся — мотивационный профиль — является многопараметрической и для построения мотивационных групп необходимо использовать кластеризацию.

После определения наиболее эффективного числа кластеров, распределение удачное значений определяющих мотивационных характеристик, будем использовать нейронную сеть для решения задачи классификации каждого очередного мотивационного профиля, отнесения его к одному из выделенных мотивационных кластеров.

Кластеризация - это задача разбиения множества объектов на группы, которые называются кластерами. Внутри каждой группы должны оказаться «похожие» объекты, а объекты разных группы должны быть как можно более отличны. Главное отличие кластеризации от классификации состоит в том, что перечень групп четко не задан и определяется в процессе работы алгоритма  $[4]$ .

В общем случае алгоритм кластеризации может быть представлен следующей последовательностью шагов. Первым этапом является отбор выборки объектов для кластеризации. Затем определяются критерии, которые будут использоваться для оценки выбранных объектов. Далее необходима нормализация значений переменных. На следующем этапе вычисляется мера сходства между исследуемыми объектами. В итоге получается конечный результат.

Перед определением "похожести" объектов необходимо получить нормализованный вектор характеристик, чтобы гарантировать заданный диапазон. Эта операция является необходимой для дальнейшего анализа.

Для того чтобы понять "похожесть" объектов используется расстояние. Расстояние — степень похожести между объектами при кластеризации [5]. Рассмотрим некоторые из метрик.

Одной из наиболее популярных формул расчета расстояния является квадрат евклидового расстояния. Евклидово расстояние является геометрическим расстоянием в многомерном пространстве. Формула для расчета евклидового расстояния:

$$
\rho(x,\bar{x}) = \sqrt{\sum_{i}^{n}(x_i - \bar{x}_i)^2}
$$
\n(1)

Квадрат евклидового расстояния, является модификацией евклидового расстояния и используется для придания большего веса более отдаленным друг от друга объектам. Формула для расчета квадрата евклидового расстояния:

$$
\rho(x,\bar{x}) = \sum_{i}^{n} (x_i - \bar{x}_i)^2
$$
\n(2)

Расстояние городских кварталов, является средним разностей. Очень часто приводит к результатам евклидового расстояния при кластеризации, однако влияние отдельных больших покомпонентных разниц снижается, так как не возводится в квадрат. Формула для расчета манхэттенского расстояния:

$$
\rho(x,\bar{x}) = \sum_{i}^{n} |x_i - \bar{x}_i| \tag{3}
$$

Можно получить более точную формулу расстояния, названную степенным расстоянием. Степенное расстояние вычисляется по формуле:

$$
\rho(x,\bar{x}) = \sqrt[n]{\sum_{i}^{n}(x_i - \bar{x}_i)^p}
$$
\n(4)

Метрик достаточно много и каждая приносит свой результат кластеризации. Именно поэтому необходимо четко осознавать, что является объектом исследования и какую именно метрику мы выберем.

Введем классификацию алгоритмов по способу разбиения на группы, а также по способу отделения объектов в группы [6].

Иерархические алгоритмы строят дерево кластером, корнем которого будет вся выборка, а потомками – наиболее мелкие кластера.

Плоские алгоритмы способны построить лишь одно разбиение объектов на кластеры

Четкие алгоритмы работают по принципу присвоения конкретного номера кластера конкретному объекту

Нечеткие алгоритмы работают схожим образом с четким алгоритмом, с разницей лишь в том, что присваивается вещественное число, а не конкретный номер, который лишь указывает на степень отношения к какому-либо кластеру

Введем понятия метрик расстояния [7].

Одиночная связь расстояния представляет собой расстояние двух самых близких друг к другу объектов, которые содержаться не в одном и том же кластере.

Метод полной связи расстояния является ничем иным, как расстояние двух самых дальних друг к другу объектов, которые содержаться не в одном и том же кластере.

Метод взвешенного попарного среднего представляет из себя модификацию выше описанного метода, разница заключается в том, что добавлен весовой коэффициент, который будет рассчитан исходя из размеров кластера. Стоит выбирать этот метод, когда происходит разбиение на кластеры неравных размеров.

Метод полной связи расстояния является ничем иным, как расстояние двух центров кластеров.

Существует два вида алгоритмов иерархической кластеризации «восходящие» и «нисходящие». Восходящие алгоритмы работают по

принципу того, что изначально каждый объект является кластером, а потом после процесса объединения приходят к одному общему кластеру. Нисходящий является аналогией восходящего, когда изначально все объекты представляют общий кластер, а потом путем разбиения кластеров становится все больше и больше. Для визуализации данного процесса используются дендрограммы - древовидные диаграммы.

Алгоритм квадратичной ошибки, рассматривает задачу построения оптимального разбиения объектов на группы. Исходя из данного тезиса, оптимальность может быть определена как требование минимизации среднеквадратичной ошибки разбиения, которая имеет следующую формулу:

$$
e^{2}(X, L) = \sum_{j=1}^{K} \sum_{i=1}^{n_j} ||x_i^{j} - c_j||^{2}
$$
\n(5)

где  $c_i$  – центр масс кластера ј

Плоские семейства алгоритмы являются частью алгоритмов квадратичной ошибки. Одним из наиболее распространенных среди них является алгоритм k-средних. Суть данного метода заключается в том, что есть изначально заданное количество алгоритмов. На основании этих данных строятся максимально удаленные друг от друга кластеры. Алгоритм заключается в следующем:

Вычисляется k точек, по заранее заданному алгоритму, которые являются начальными центрами масс. После каждый объект будет относиться к ближайшему центру масс. После чего будут пересчитаны центры масс и проверяется критерий остановки.

Среди нечетких алгоритмов, наиболее распространенным является алгоритм с-средних. Данный алгоритм представляет собой модификацию алгоритма k-средних, который рассмотрен ранее. Алгоритм состоит в следующем:

Изначально происходит нечеткое разбиение n объектов на k кластеров, при помощи выбора матрицы принадлежности U размерности n на k. После чего находится значение критерия нечеткой ошибки, по формуле:

$$
E^{2}(X,U) = \sum_{i=1}^{N} \sum_{k=1}^{K} U_{ik} ||x_{i}^{k} - c_{k}||^{2}
$$
 (6)

где  $c_k = \sum_{i=1}^N U_k x_i$  $_{i=1}^{N}$   $U_{k}x_{i}$  это центр масс нечеткого кластера k.

Дальше алгоритм повторяется до тех пор, пока изменения матрицы U не станут незначительными.

Среди алгоритмов построенных на теории графов наиболее распространенными являются алгоритм выделения связных компонент, алгоритм построения минимального покрывающего дерева и алгоритм послойной кластеризации. Выборка объектов в данных алгоритмах представляется в виде графа  $G = (V, E)$ . В котором объекты являются вершинами графа, а расстояния между ними ребрами.

В алгоритме связных компонент задается параметр R, при этом суть данного метода заключается в удалении всех ребер, у которых расстояние больше R. После работы алгоритма соединенными остаются только наиболее близкие пары объектов. Вводимое R должно лежать в диапазоне всех расстояний, при котором граф мог бы «развалиться» на несколько связных частей. Полученные части и будут являться кластерами.

В алгоритме минимального покрывающего дерева сначала строится минимальное покрывающее дерево. После чего алгоритм заключается в постепенном удалении ребер с наибольшим весом. Пример итогового минимального покрывающего дерева для девяти объектов, приведен на рисунке 8.

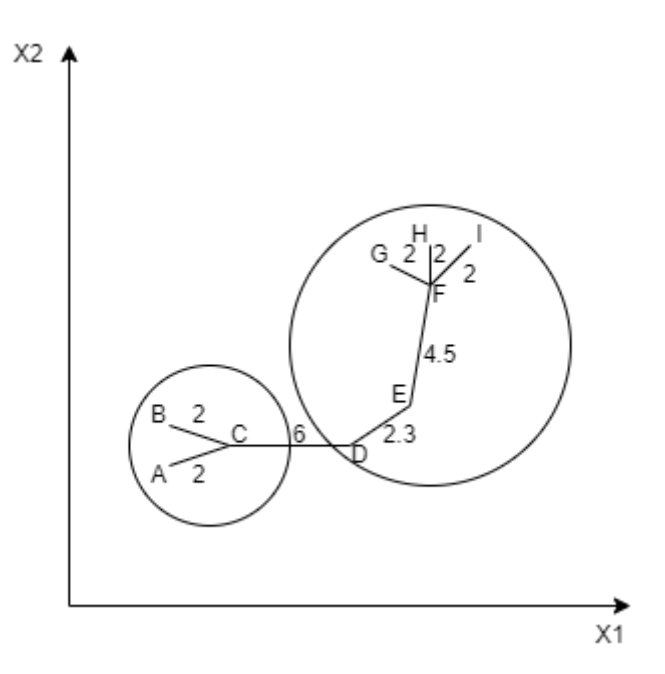

Рисунок 8 – Пример работы алгоритма минимального покрывающего дерева

В алгоритме послойной кластеризации выделяются связные компоненты на определенном уровне расстояний между вершинами. В данном методе уровень расстояния задается некоторой величиной с. Так, например, если расстояние между двумя объектами  $x, \underline{x}$  задано соотношением  $0 \le p(x, \underline{x}) \le$ 1, тогда  $0 \leq c \leq 1$ . Основная идея алгоритма заключается в формировании последовательности подграфов исходного графа, которые отражают иерархические связи между кластерами. Это условие может быть записано следующим образом:

$$
G^0 \subseteq G^1 \subseteq \dots \subseteq G^m \tag{8}
$$

где  $G^t = (V, E^t)$  это граф на уровне  $c^t$ , а  $E^t = \{e_{ij} \in E : p_{ij} \le c_t\}$ , где  $c^t$ это t-ый порог расстояния. m - количество уровней иерархии графа. Также стоит отметить, что  $G^0 = (V, 0)$  – это пустое множество ребер графа, которое получается при  $t^0 = 1$ . А  $G^m = G$ , то есть исходный граф.

Изменяя пороги расстояния  $\{c^0, \dots, c^m\}$ , где соответственно  $0 = c^0$  $c<sup>1</sup> < \cdots < c<sup>m</sup> = 1$  можно контролировать глубину иерархии получаемых кластеров. Поэтому алгоритмом послойной кластеризации можно создавать как плоские разбиения данных, так и иерархические.

После описания работы данных алгоритмов, рассмотрим их вычислительную сложность (таблица 1).

| Название                       | Вычислительная сложность           |
|--------------------------------|------------------------------------|
| Иерархический                  | $O(n^2)$                           |
| k-средних                      | O(nkl)                             |
| с-средних                      | Где k — число кластеров, l — число |
|                                | итераций                           |
| Выделение связных компонент    | Зависит от выбранного алгоритма    |
| Минимальное покрывающее дерево | $O(n^2 \log n)$                    |
| Послойная кластеризация        | $O((n,m))$ , где m $(n-1)/2$       |

Таблица 1 — Вычислительная сложность алгоритмов

Также приведена краткая характеристика каждого из алгоритмов, рассмотренных ранее, в таблице 2.

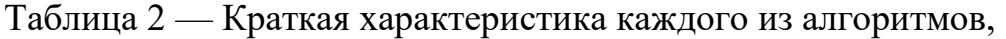

рассмотренных ранее

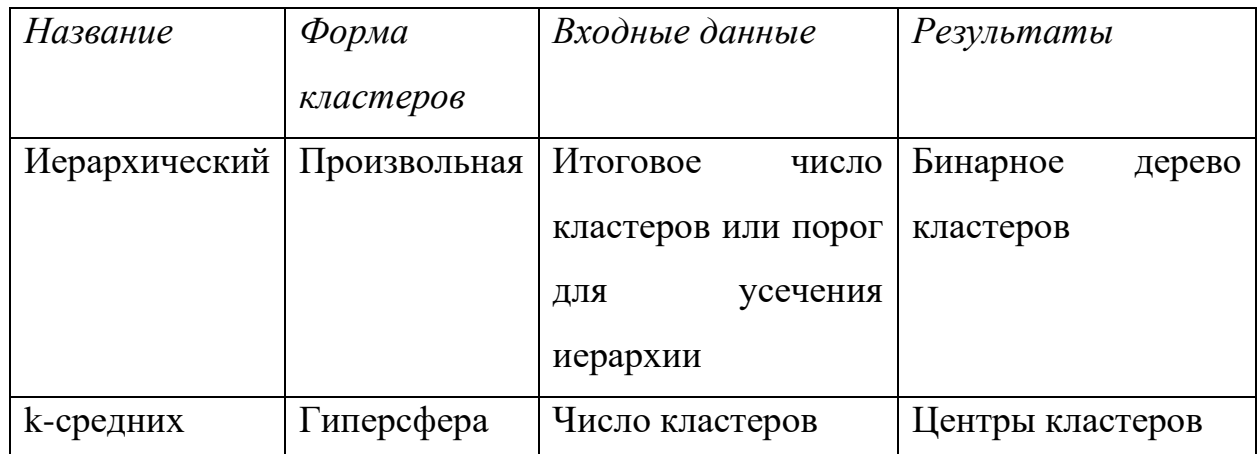

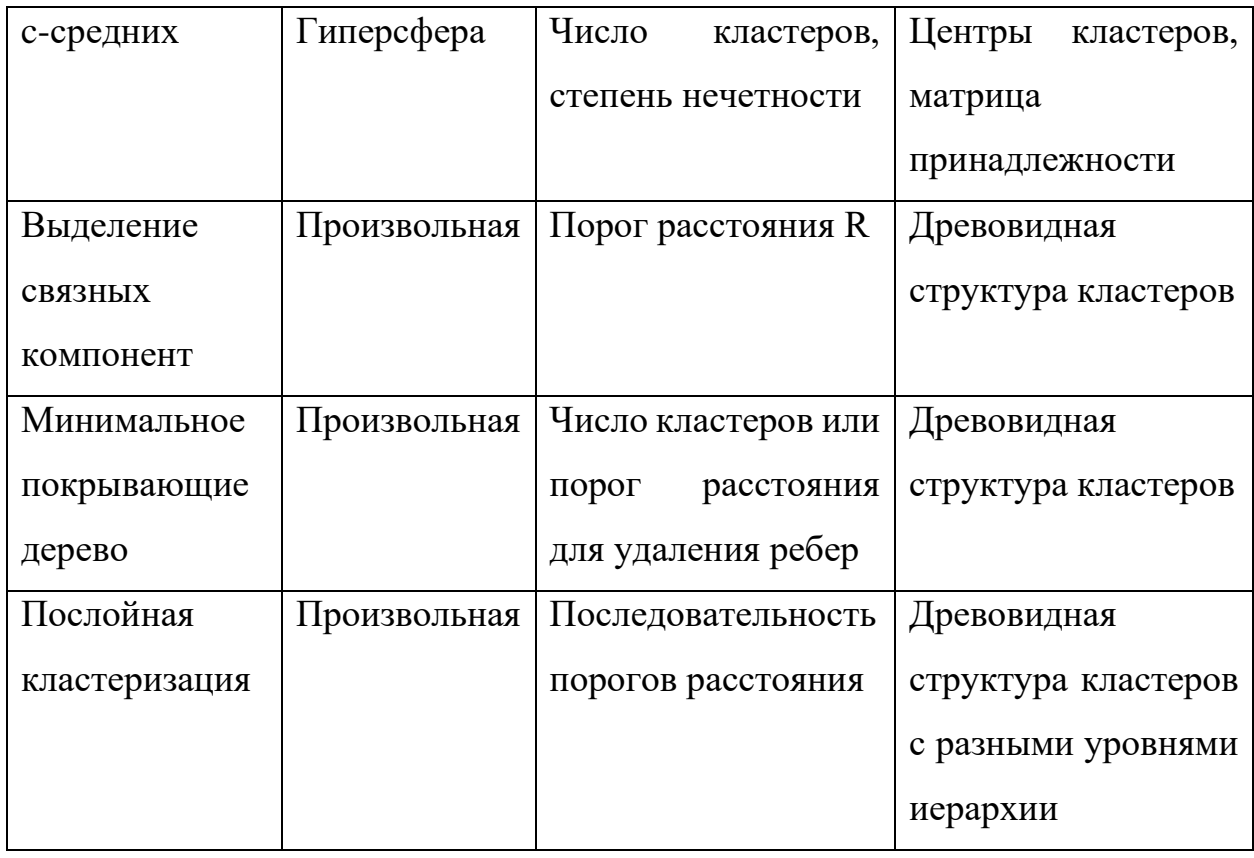

Среди всех алгоритмов кластеризации наиболее распространенным и эффективным является алгоритм k-средних. Алгоритм k-средних применен в нашей работе для формирования обучающей выборки нейронной сети, которая создана для автоматизированного распределения студентов на группы в соответствии с их мотивационными профилями.

**4 Описание работы системы распределения индивидуальных заданий** 

В выпускной квалификационной работе создана система распределения индивидуальных заданий на основе мотивационного профиля студента. Система представлена двумя составляющими: мобильным тестом определения мотивационного профиля студента и веб-ресурсом непосредственного назначения индивидуальных учебных заданий.

Web-приложение помогает преподавателям просматривать результаты теста «Диагностики мотивационной структуры личности» В. Э. Мильмана студентов, а также задавать задания для студентов. Также оно помогает студентам получать свои задания, с детализацией, подходящей их мотивационному уровню. Так для студентов, которые нуждаются в более тщательном контроле будут заданы сроки сдачи работы и выделены подзадачи, которые нужно выполнить. Для студентов, которые более самостоятельны, будут выведен только срок сдачи работы, подробное методическое сопровождение им не требуется. А для студентов, обладающих всеми навыками самостоятельной организации работы и самодисциплины достаточно будет показать лишь само задание.

К функциям веб-приложения относятся: распределение мотивационных профилей учащихся на кластеры посредством заранее обученной нейросети, распределение заданий между учащимися, возможность добавления данных о новых студентах и учебных заданий, возможность загрузки и выгрузки пользователей из базы данных при помощи файлов.

Схема работы всей системы представлена на рисунке — 9.

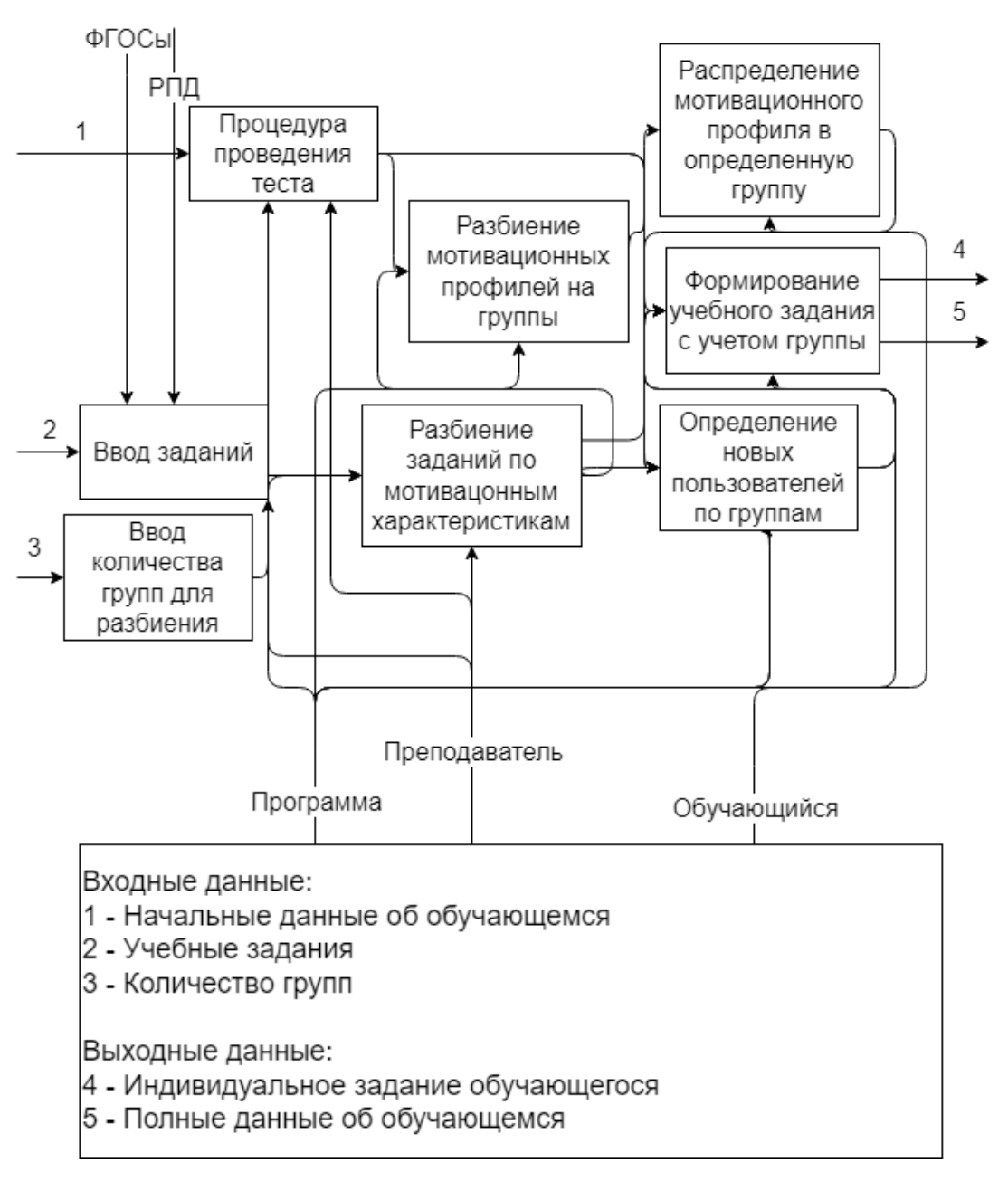

Рисунок 9 – диаграмма декомпозиции А0

Как можно видеть, система автоматизирует большое количество шагов, которые бы пришлось реализовывать вручную, чтобы получить желаемый результат. Это происходит при помощи компонентов изображенных на рисунке 10.

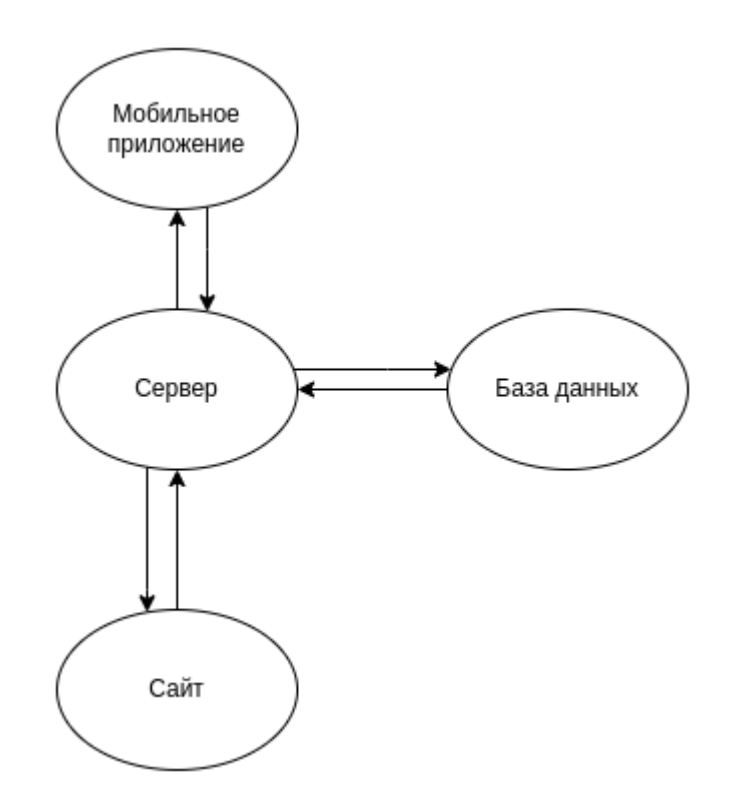

Рисунок 10 – Схема компонентов системы

Все компоненты, изображенные на схеме, являются микросервисами. Такой подход к системе не только значительно снижает риск выхода из строя одного из компонентов, но также позволяет легко масштабировать приложение.

#### **4.1 Инструментарий разработки**

Для создания мобильного приложения выбрана среда разработки для кроссплатформенного создания приложений Unity. Unity — это кроссплатформенный движок для создания приложений, которые могут работать на различных операционных системах, таких как Windows, macOS, Android, iOS, Linux. Приложения, созданные с помощью Unity, поддерживают DirectX и OpenGL [8].

IOS — ранее известная как iPhone OS, является операционной системой для мобильных устройств, разработанной и выпущенной компанией Apple в

2007 году. Изначально она предназначена для iPhone и iPod touch, а затем расширена на iPad и автомобильные мультимедийные системы Apple CarPlay. В отличие от Android, iOS доступна только на устройствах, произведенных Apple, и использует ядро XNU, основанное на микроядре Mach, содержащее код от NeXTSTEP и FreeBSD, и практически идентичное ядру настольной операционной системы Apple macOS. IOS работает только на устройствах с процессорами архитектуры ARM [9]

Android — это операционная система, разработанная для смартфонов, планшетов, электронных книг, цифровых медиаплееров, умных часов, фитнестрекеров, игровых консолей, ноутбуков, нетбуков, smartbooks, Google Glass, телевизоров, проекторов и других устройств. Первоначально он разработан компанией Android, Inc., которая позже приобретена Google. Он основан на ядре Linux и собственной реализации виртуальной машины Java от Google. Google инициировала создание альянса Open Handset Alliance (OHA) для поддержки и дальнейшего развития платформы. Android позволяет запускать Java приложения, которые управляют устройством с помощью разработанных Google библиотек. Android Native Development Kit позволяет переносить библиотеки и компоненты приложений, написанные на C и других языках. Во втором квартале 2014 года Android установлена на 86% всех смартфонов, проданных по всему миру. В мае 2017 года Google объявила на конференции разработчиков, что за всю историю Android активировано более двух миллиардов Android устройств [10].

В Unity основным строительным блоком является "сцена", которая состоит из объектов, используемых для создания меню, диаграмм и прочего. Функциональность в Unity реализуется компонентами, такими как рисование объектов, анимация и физика, что позволяет создавать игры из простых блоков, подобно конструктору Лего.

Блоки кода для этих сцен пишутся на языке программирования С#. C# — это язык программирования, разработанный компанией Microsoft для создания приложений на платформе .NET Framework. Он имеет синтаксис,

похожий на языки C++ и Java, и поддерживает статическую типизацию, полиморфизм, перегрузку операторов, делегаты, атрибуты, события, свойства, обобщённые типы и методы, итераторы, анонимные функции и многие другие функции.  $C#$ унаследовал лучшие практики  $\overline{O}$ ДРУГИХ языков программирования и избегает проблемных моделей, таких как множественное наследование классов в C++ [11].

Для создания компонентов в Unity используется стандартная заготовка, которая включает библиотеки System.Collections и System.Collections.Generic, а также библиотеку UnityEngine с основным API движка. Кроме того, Unity создает класс NewMonoBehaviour, который наследуется от базового класса MonoBehaviour для компонентов, создаваемых пользователем. Внутри этого класса движок создает два метода: Start и Update, которые будут вызываться автоматически при загрузке сцены и каждый кадр соответственно.

При начале работы над новым проектом, появится окно с четырьмя основными компонентами, которые можно выделить — рисунок 11.

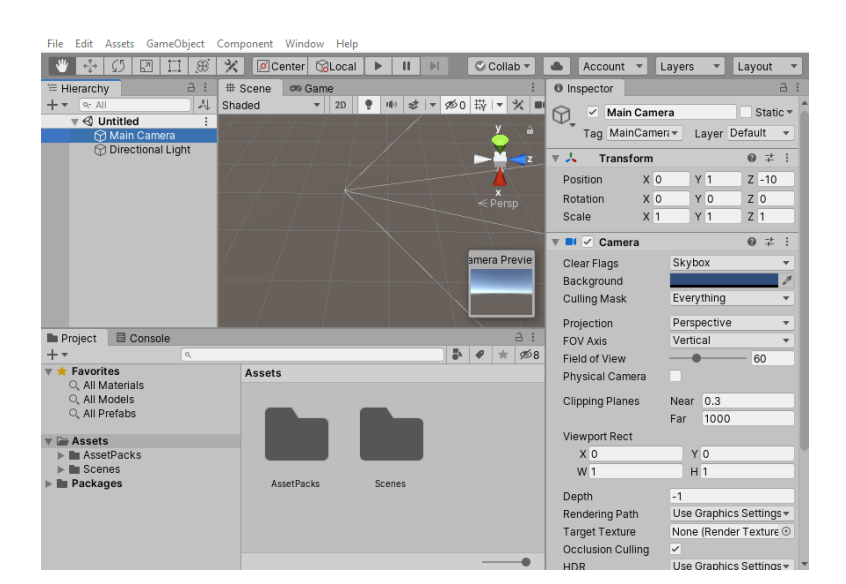

Рисунок 11 – Стандартное окно Unity

В окне Иерархии ("Hierarchy") в левом верхнем углу Рисунка 11 можно увидеть иерархию объектов, присутствующих в текущей открытой сцене. При создании сцены Unity автоматически добавляет два объекта: камеру ("Main Camera"), которая позволяет пользователю просматривать сцены, и источник света ("Directional Light"), который освещает сцену.

Окно редактирования сцены находится в центре. Здесь можно редактировать сцену визуально и увидеть текущее отображение сцены. Рядом находится вкладка "Game", которая неактивна на рисунке 11. Если выбрать этот пункт, можно увидеть, как сцена выглядит из объекта "Main Camera". При запуске проекта окно будет переключаться на эту вкладку, где будет демонстрироваться текущая версия приложения.

Окно "Inspector" находится в правом верхнем углу экрана и показывает параметры выбранного объекта в Unity. Мы можем редактировать эти параметры в этом окне. На рисунке 11 у камеры есть два компонента: "Transform", который задает положение камеры на сцене, и "Camera", который реализует функциональность камеры.

Вкладка "Project" находится в нижней части, и здесь мы можем увидеть все файлы, которые называются ассеты и используются в проекте, такие как текстуры, 3D-модели, звуки и музыка, спрайты и конфигурационные файлы.

На правой стороне вкладки "Project" расположена неактивная вкладка "Console", в которую Unity выводит предупреждения и ошибки. Кроме того, она может использоваться для отображения данных для отладки приложения.

В нашем исследовании участвовали сто тридцать студентов разных курсов и специальностей, которые прошли тест с помощью мобильного приложения. Данные теста собраны, нормированы и загружены посредством пакета статистической обработки данных Statistica.

На следующем этапе мотивационные профили студентов разбиты на несколько кластеров. В процессе исследования задавалось разное число результирующих кластеров с целью получения наиболее удаленных центров кластеров.

Перед разбиением на кластеры исходные данные были нормализованы, а затем проведена кластеризация при помощи алгоритма k-средних.

Результаты представлены на рисунке 12 в программе с графическим интерфейсом, который отображает обработанные данные.

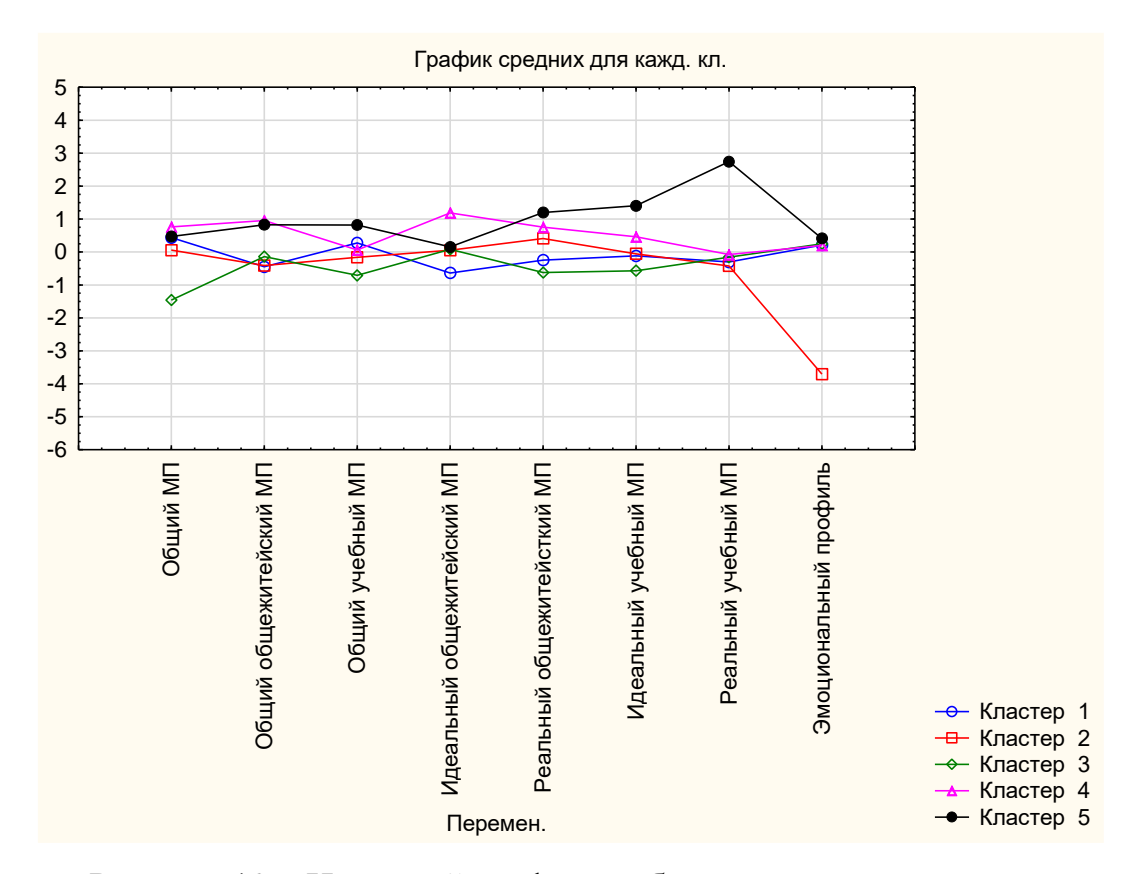

Рисунок 12 – Итоговый график разбиения на пять кластеров

На основании данных графика, представленного на рисунке 12, и ранее описанных определений сформулированы особенности каждого кластера.

В первом кластере находится наибольшее количество объектов кластеризации — пятьдесят шесть. Участники этой группы заинтересованы в жизни и ее успехах в целом, что подтверждается положительным мотивационным профилем. Однако они больше заинтересованы в успехах в учебе, чем в жизни в общежитейском плане. Недостатком этой группы является недостаток мотивации к общежитейским делам, но они все же выполняют необходимые действия для комфортной жизни. В учебном плане они думают и действуют примерно одинаково. В целом, они скорее всего выполняют лабораторную работу в срок, если не произойдет непредвиденных

событий. Они имеют оптимистичный настрой по жизни и не имеют проблем с эмоциональным профилем.

Во втором кластере имеется всего восемь объектов кластеризации. Люди с данными показателями проявляют слабую мотивацию в целом. Как и у участников первого кластера, они отдают предпочтение учебе, а не общежитейским делам. Однако общий интерес к учебе меньше, что может привести к несвоевременному выполнению заданий. Они склонны тратить свободное время на общежитейские дела, такие как уборка или отдых. В учебном плане их подход к работе схож с участниками первого кластера. Недостатком этой группы является эмоциональное состояние, которое может привести к частому негативному настроению.

В третьем кластере находится тридцать четыре объектов кластеризации. Данные мотивационные профили имеют низкий уровень мотивации и не желают делать больше, чем необходимо для выживания. Они больше заинтересованы в общежитейских делах, чем в учебе. Люди с данными показателями не очень заботятся о своей учебе и делают минимум для поддержания комфорта в жизни. Однако, они имеют оптимистичный настрой и не испытывают эмоциональных проблем.

В четвертом кластере находится двадцать шесть объектов кластеризации, которые проявляют высокую мотивацию в жизни. Они больше занимаются общественными делами, чем учебой, но это не означает, что они не успевают оба дела. Вероятно, они заняты волонтерской или общественной деятельностью. Они также умеют организовывать общественные мероприятия и мотивировать других к их выполнению. В учебе они показывают лучшие результаты по сравнению с предыдущими кластерами. Они не имеют эмоциональных проблем и обычно имеют оптимистичный взгляд на жизнь.

В пятом кластере находится десять объектов кластеризации, которые достигают высоких результатов в учебе и обладают хорошей мотивацией как в учебных, так и в социальных вопросах. Они успешно занимаются общественными делами, но им необходимо больше агитации со стороны

участников четвертого кластера для участия в общественных мероприятиях. Пятый кластер является самым мотивированным в учебе и это его сильная сторона. Они не имеют эмоциональных проблем и обычно имеют оптимистичный настрой.

Разбиение на три кластера с использованием метода k-средних отражено на диаграмме рисунка 13.

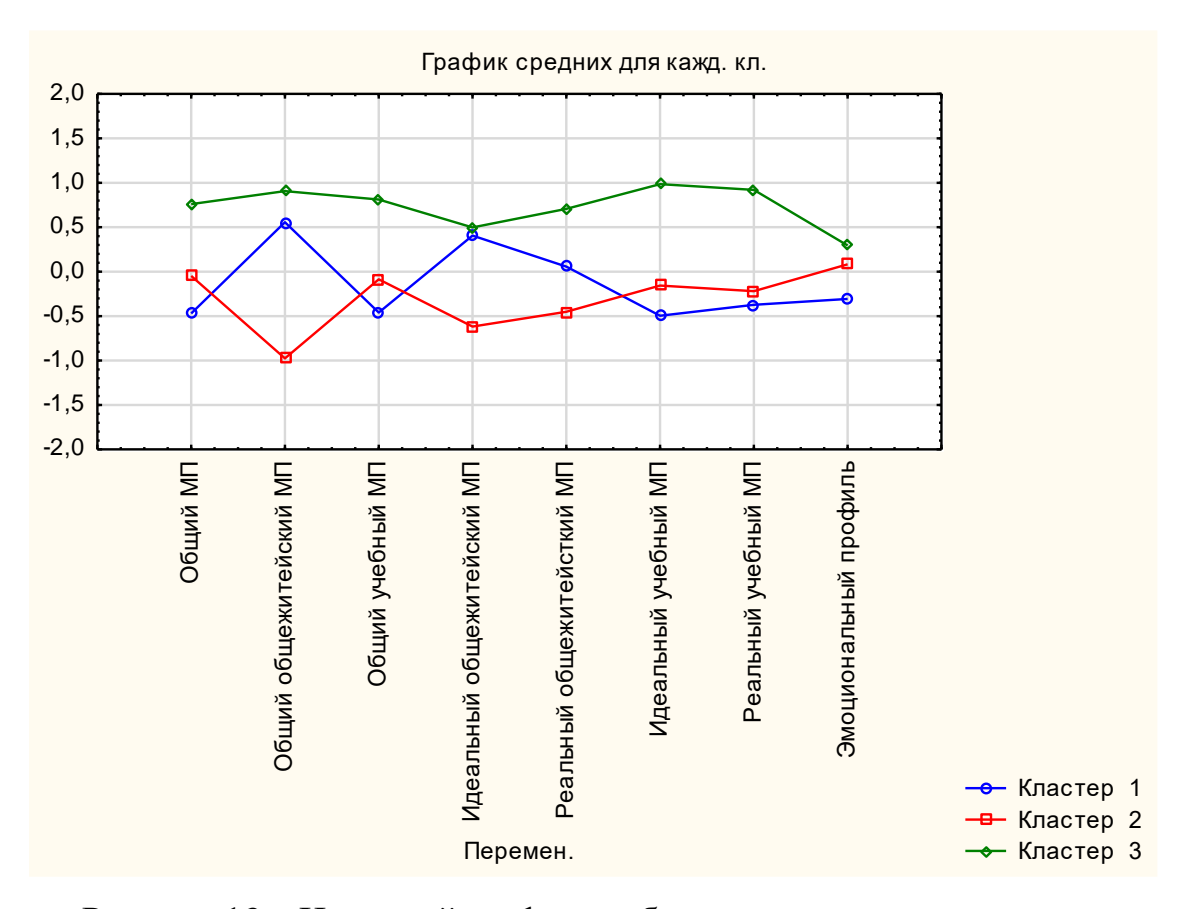

Рисунок 13 – Итоговый график разбиения на три кластера

На основе диаграммы, представленной на рисунке 13, и определений из пункта 1 выявлено разделение на три кластера, и для каждого из них сделаны соответствующие выводы.

В первом кластере наблюдается низкий уровень мотивации, что указывает на недостаточную заинтересованность в учебе и общежитейских делах. Члены кластера проявляют больше интереса к общежитейским делам, но на деле не выполняют много работы. Учеба является слабым местом данной группы. С эмоциональной стороны, эти люди склонны к плохому настроению.

Второй кластер является противоположным первому. Его участники предпочитают учебу общежитейским делам. Недостатком этого кластера являются общежитейские вопросы. Учебный процесс также не идеален, члены данного кластера выполняют только минимально необходимые задания. Однако, с эмоциональной стороны они не испытывают проблем и обычно имеют оптимистическое отношение к жизни.

Третий кластер содержит наиболее мотивированных участников, которые достигают успехов в учебе и общественных делах. Они обладают хорошим эмоциональным профилем, с оптимистическим настроем в жизни.

На основе анализа различных количественных разбиений исходных данных, выбрано разбиение на пять кластеров, так как оно дало более точное представление о группе. Для определения мотивационной группы куда необходимо отнести данные некоторого студента построена нейросеть.

Обученная нейросеть показала на тестовой выборке, что с вероятностью 90% она правильно определяет мотивационную группу студента. Архитектура сети представлена входным слоем с восемью нейронами, одним скрытым слоем с шестью нейронами и выходным слоем с пятью нейронами. Обученная нейросеть встроена в виде функции по api запросу в сервер для webприложения.

Для работы над веб-частью системы использована IDE WebStorm. Позволяющая комфортно работать с разными языками, включающая в себя все современные возможности систем контроля версий, подсветки синтаксиса кода, а также подсказок о более оптимальных решениях и недостижимых участках кода.

За основу серверной части выбрана синхронная среда выполнения JavaScript, управляемая событиями — Node.js. Node предназначен для создания масштабируемых сетевых приложений [12].

На сервере установлена база данных, которая использует систему управления базами данных SQLite. SQLite — это маленькая встроенная система управления базами данных. Исходный код этой библиотеки доступен

для всех в общественном достоянии [13]. Схема базы данных изображена на рисунке 14.

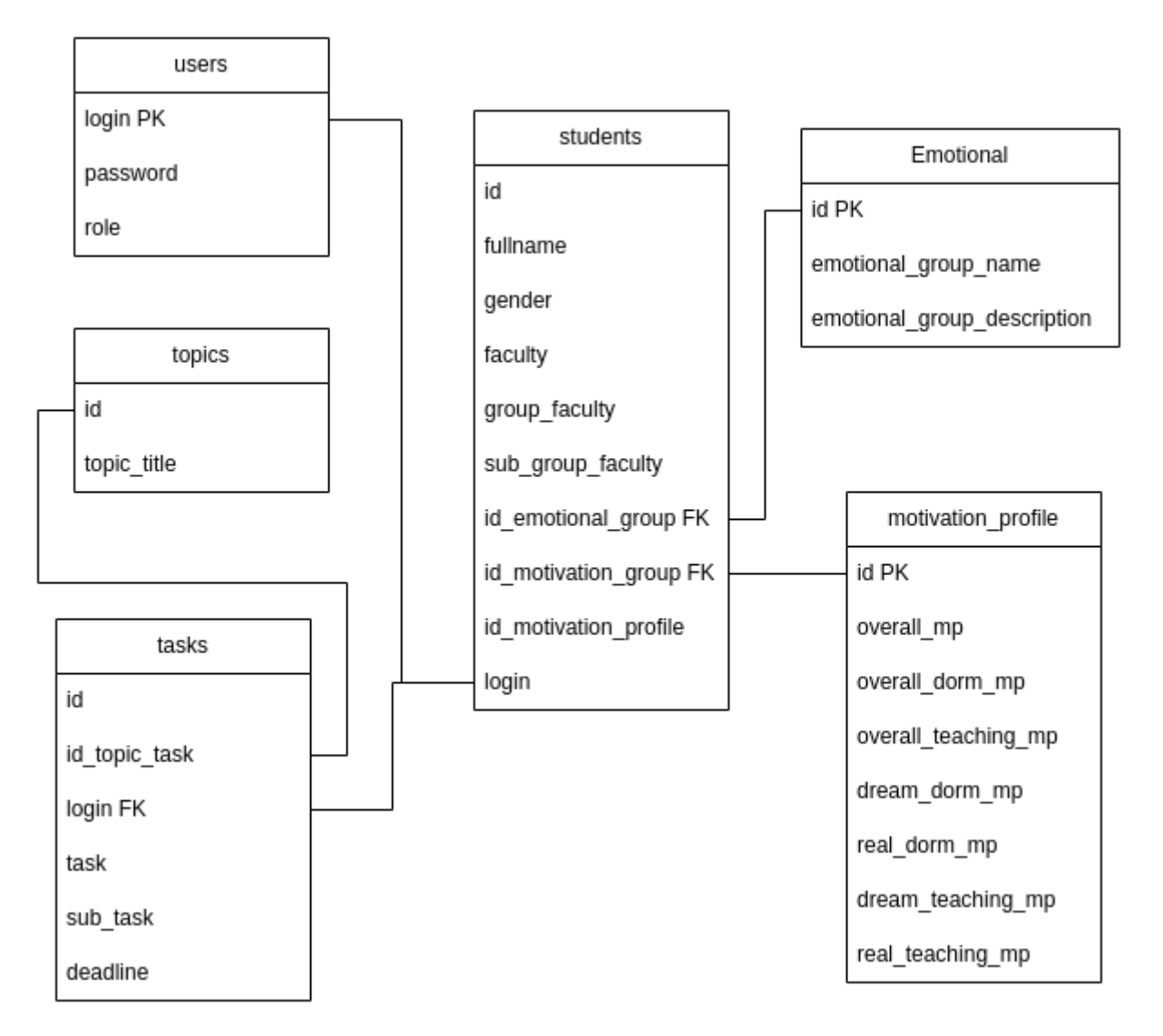

Рисунок 14 – Схема базы данных

Для сайта из web-приложения использовались, такие технологии, как JavaScript, HTML, CSS, Vue, npm.

Язык программирования JavaScript поддерживает несколько стилей программирования: объектно-ориентированный, императивный и функциональный. Он также является реализацией стандарта ECMAScript [14].

HTML — это язык разметки гипертекста, который используется для создания веб-страниц, которые можно просматривать в браузере. Браузеры загружают HTML документы из сервера с помощью протоколов HTTP/HTTPS

или открывают файлы с локального диска, затем интерпретируют код и отображают интерфейс на мониторе экрана [15].

CSS (Cascading Style Sheets) — это стандартный язык описания внешнего вида документа, созданного с использованием языка разметки (обычно HTML или XHTML), а также может использоваться для любых XMLдокументов, таких как SVG или XUL. Он служит для декорирования и форматирования веб-страниц [16].

Vue.js — это JavaScript-библиотека с открытым исходным кодом, предназначенная для создания интерфейсов для пользовательских приложений. Он может легко интегрироваться в проекты с использованием других JavaScript-библиотек, а также может использоваться в качестве вебфреймворка для разработки одностраничных приложений в реактивном стиле [17].

Менеджер пакетов npm (Node Package Manager), являющийся частью Node.js и служит для управления пакетами [18].

#### **4.2 Структура и функционал мобильного приложения тестирования**

Одним из этапов работы над проектом являлась разработка мобильного приложения. На первом экране приложения пользователь должен ввести свои личные данные, включая фамилию, имя, отчество, пол, факультет, наименование группы и номер подгруппы. После ввода данных пользователь может нажать кнопку "старт", которая переведет его на следующий экран с первым вопросом теста — рисунок 15.

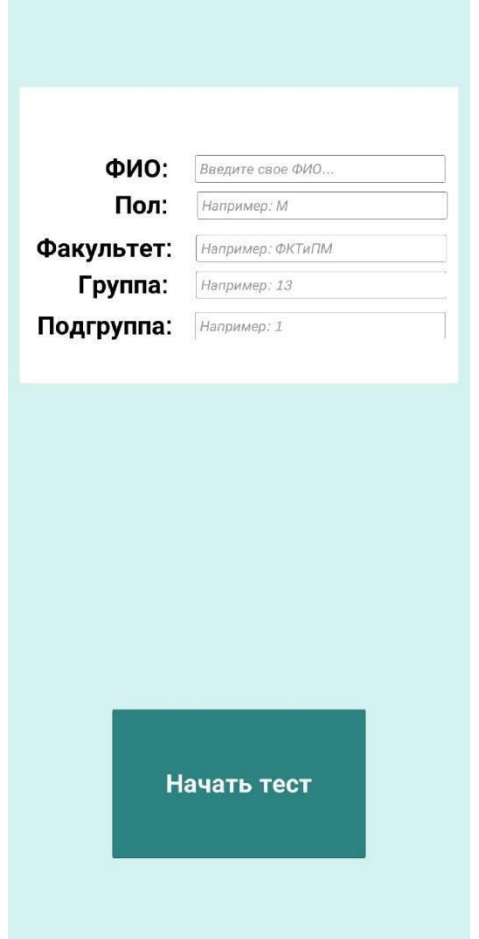

Рисунок 15 – Экран перед началом теста

В сценах используются пять кнопок с ответами: да, согласен (дает три балла), пожалуй, согласен (дает два балла), когда как, согласен в некоторой степени (дает один балл), не знаю (дает ноль баллов) и нет, не согласен (дает ноль баллов). Баллы для каждой категории будут суммироваться и мотивационные профили будут разделены на общежитейскую и рабочую по состоянию мотива на «идеальное» и на «реальное». При нажатии на кнопку будет выполняться скрипт для соответствующей категории вопроса. Например, в первом вопросе добавляются характеристики поддержания, что относится к мотивации поддержания жизнеобеспечения.

| В своем поведении в жизни нужно<br>придерживаться следующих принципов: | В своем поведении в жизни нужно<br>придерживаться следующих принципов: |
|------------------------------------------------------------------------|------------------------------------------------------------------------|
| «Время - деньги». Нужно стремиться больше<br>заработать                | «Главное - здоровье». Нужно делать все, чтобы<br>беречь его            |
|                                                                        |                                                                        |
|                                                                        |                                                                        |
|                                                                        |                                                                        |
|                                                                        |                                                                        |
|                                                                        |                                                                        |
| пожалуй согласен<br>да, согласен                                       | пожалуй согласен<br>да, согласен                                       |
| когда как, согласон в<br>нет, не согласен<br>некоторой степени         | когда как, согласен в<br>нет, не согласен<br>некоторой степени         |
| не знаю                                                                | не знаю                                                                |

Рисунок 16 – Экраны с вопросами

Также в приложении присутствуют сцены, в которых проверяется ложность ответов — рисунок 17.

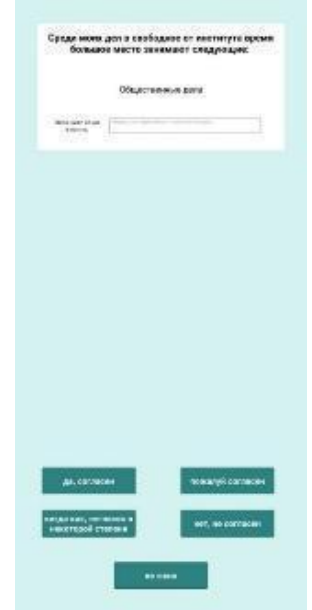

Рисунок 17 – Экран с вводом уточняющих данных

Например, если пользователь ответит утвердительно на вопрос о том, занимается ли он общественными делами в свободное время, то ему будет нужно указать, каким именно общественным делом он занимается. Если пользователь ответит утвердительно, но не укажет конкретного дела, то за ответ будут начислены недостаточное количество баллов, и его ответ будет отмечен как недостоверный.

Когда будет задано сто двенадцать вопросов приложение выдаст результат, который можно увидеть на диаграмме — рисунок 18.

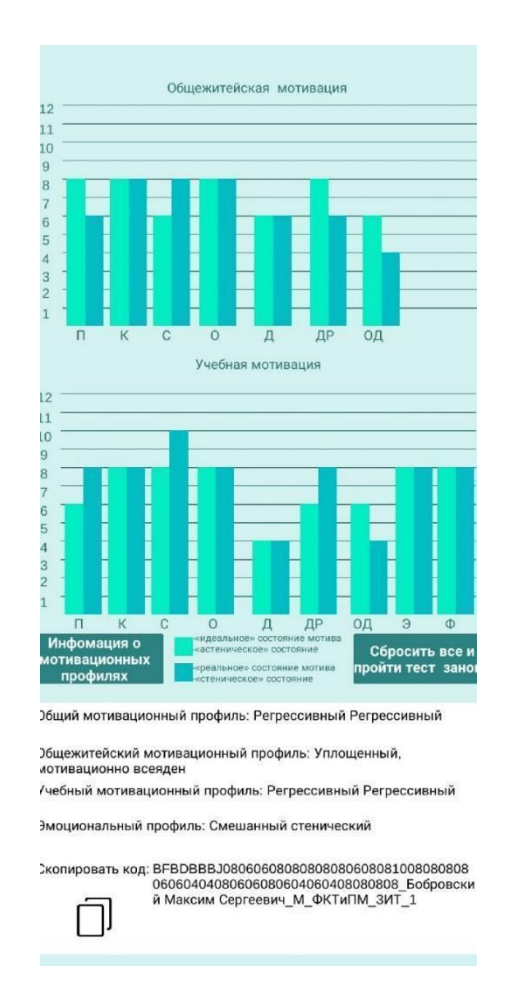

Рисунок 18 – Экран с результатами

Итоговая сцена формируется при помощи скрипта, который инициализируется при загрузке сцены и запускает функцию "Start()".

Когда функция "Start" заканчивает свой алгоритм, она отображает график с итоговыми результатами теста. После этого она обращается к базе данных сайта и пытается записать данные о прохождения теста в базу данных. Если же нет доступа к интернету, то можно скопировать код и передать его преподавателю, для того, чтобы он добавил данные о прохождении теста через сайт. Этот код является числовым вектором с дополнительными значениями группы испытуемого, его пола, курса и факультета, а также имени.

Также в окне с выводами результатов — рисунок 19, можно увидеть еще две кнопки, первая открывает описание каждого параметра на графике.

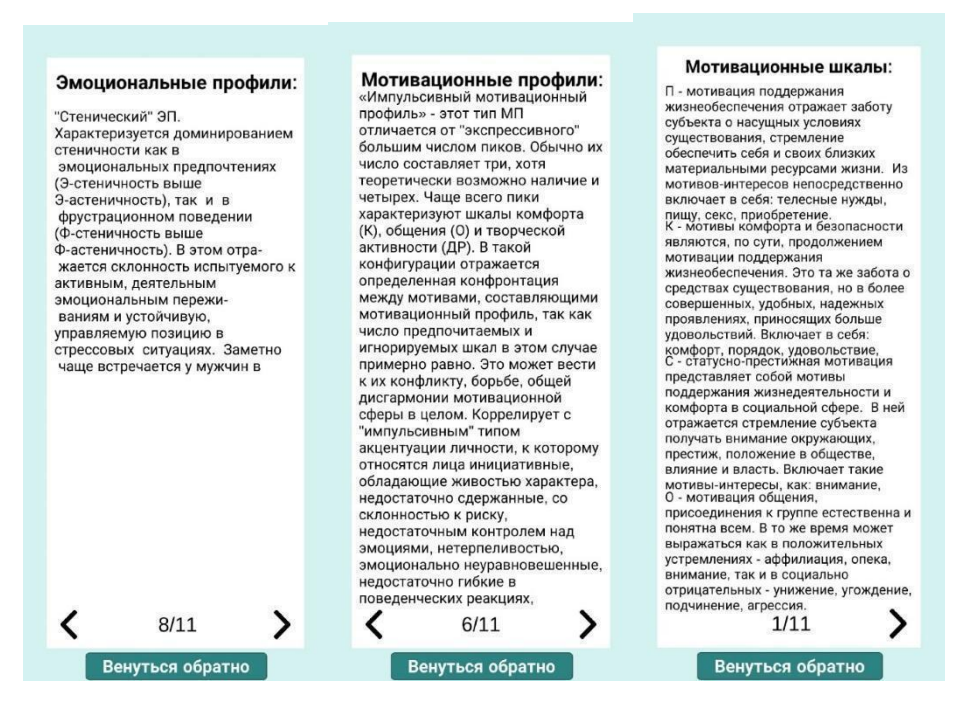

Рисунок 19 – Экраны с дополнительной информацией

Вторая кнопка, помогает сбросить результаты теста для повторного его прохождения. Она сделана для того, чтобы несколько студентов могли пройти тест с одного устройства.

### **4.3 Алгоритм работы веб-ресурса распределения задач**

Первым шагом при посещении сайта пользователям будет предложено пройти процедуру авторизации — рисунок 20.

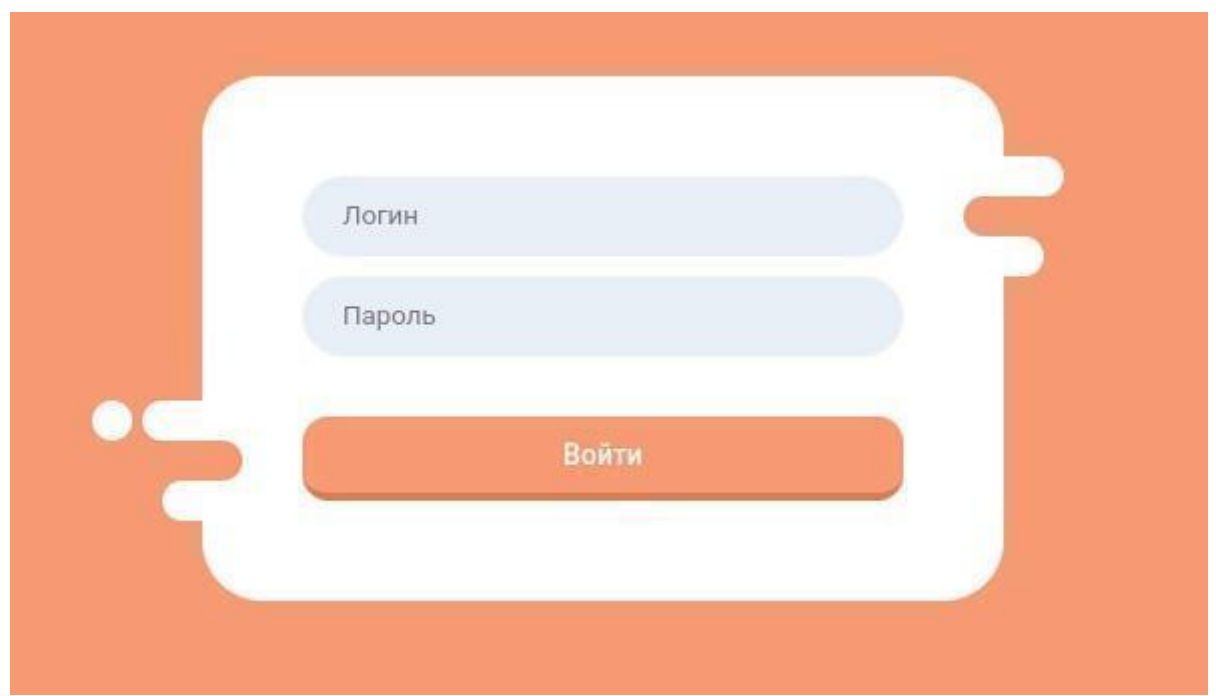

Рисунок 20 – Скриншот страницы с окном авторизации

При вводе логина и пароля система шифрует пароль при помощи библиотеки "bcrypt", которая позволяет безопасно хранить пароли в базе данных. После авторизации система отправляет "jwt" токен, который будет храниться в системе всего сутки, после чего потребуется повторная авторизация. При помощи "jwt" токена не нужно каждый раз отправлять данные логина и пароля, чтобы получить информацию о пользователе, достаточно просто отправить этот зашифрованный токен. После указанных процедур система определяет, что авторизованный пользователь имеет роль "Студент" или "Преподаватель" и выдает нужную страницу.

Если система работает в режиме "Студент", то она выдает страницу с заданиями, доступными для выполнения — рисунок 21.

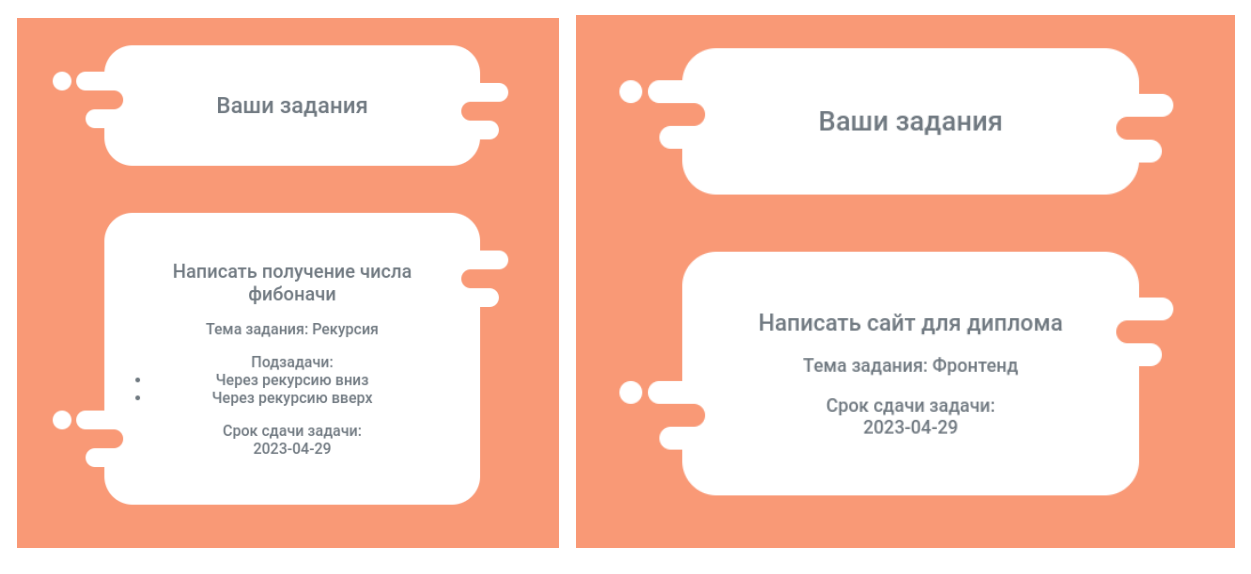

Рисунок 21 – Скриншот окна с заданиями

Система также автоматически определяет мотивационный профиль студента и показывает подзадачи, только если они необходимы.

Если система работает в режиме "Преподаватель", то она выдает страницу с меню — рисунок 22.

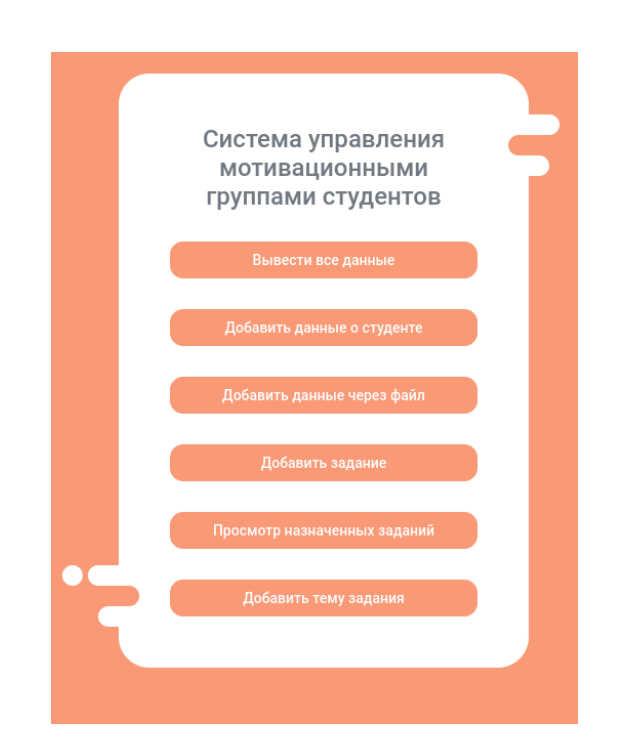

Рисунок 22 – Cкриншот с меню преподавателя

В данном меню преподаватель может выбрать пункты, которые ему интересны. При нажатии на кнопку "Вывести все данные", будет осуществлен

переход на другую страницу, на которой в виде таблицы можно будет увидеть всю информацию о студентах, которая есть в таблице students, а также логины для передачи их студентам — рисунок 23.

| Все данные:    |       |                                 |            |           |        |                |                                 |                               |                                            |
|----------------|-------|---------------------------------|------------|-----------|--------|----------------|---------------------------------|-------------------------------|--------------------------------------------|
| ID             | Логин | ФИО                             | Пол        | Факультет | Группа | Под<br>группа  | ID<br>эмоционального<br>профиля | ID<br>мотивационной<br>группы | $\mathbf{ID}$<br>мотивационного<br>профиля |
| 1              | s1    | Кащеев Андрей<br>Кириллович     | $_{\rm M}$ | ФКТиПМ    | 18     | $\overline{2}$ | 3                               | 5                             | $\mathbf{1}$                               |
| $\overline{2}$ | s2    | Аникин Даниил<br>Ярославович    | M          | ФКТиПМ    | 18     | $\overline{2}$ | 3                               | 3                             | $\overline{2}$                             |
| 3              | s3    | Болибков<br>Вадим<br>Борисович  | M          | ФКТиПМ    | 18     | $\mathbf{1}$   | 3                               | $\overline{2}$                | 3                                          |
| 4              | s4    | Бондарюк<br>Михаил<br>Андреевич | M          | ФКТиПМ    | 18     | $\overline{2}$ | 3                               | 5                             | 4                                          |
| 5              | s5    | Вятченин Денис                  | M          | ФКТиПМ    | 18     | $\overline{2}$ | $\overline{4}$                  | $\overline{2}$                | 5                                          |

Рисунок 23 – Cкриншот с фрагментом страницы "Все данные"

Если в главном меню нажать на кнопку с "Добавить данные о студенте", то преподаватель попадет на страницу с двумя формами. В первой есть возможность ввести код из мобильного приложения и тем самым добавить информацию о новом студенте или ввести данные студента самостоятельно рисунок 24.

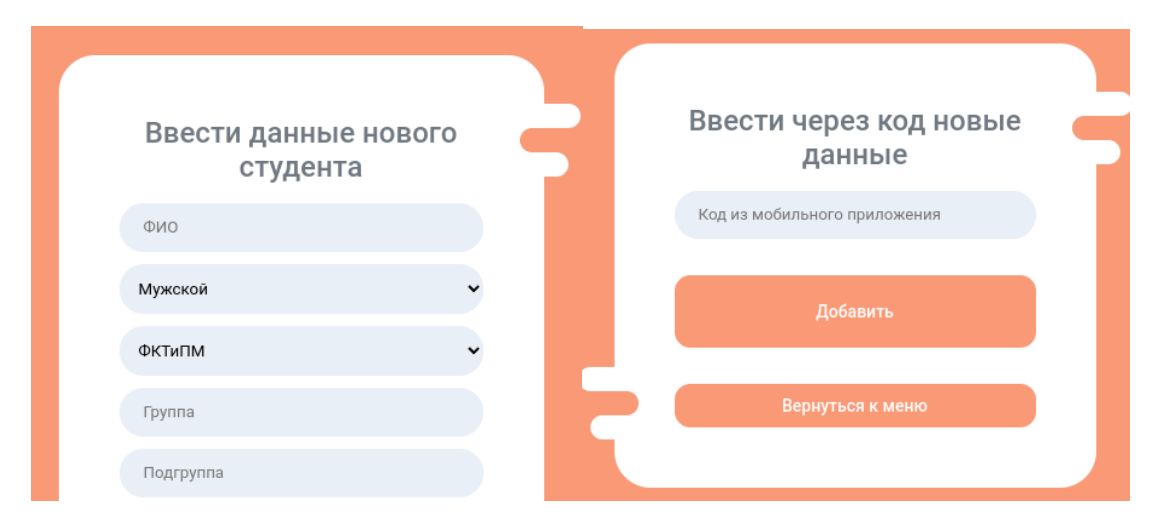

Рисунок 24 – Формы для ввода студента в базу данных.

Если в главном меню нажать на кнопку "Добавить данные через файл", то можно будет загрузить txt файл с данными студентов и эта информация будет записана в базу данных на сервере — рисунок 25.

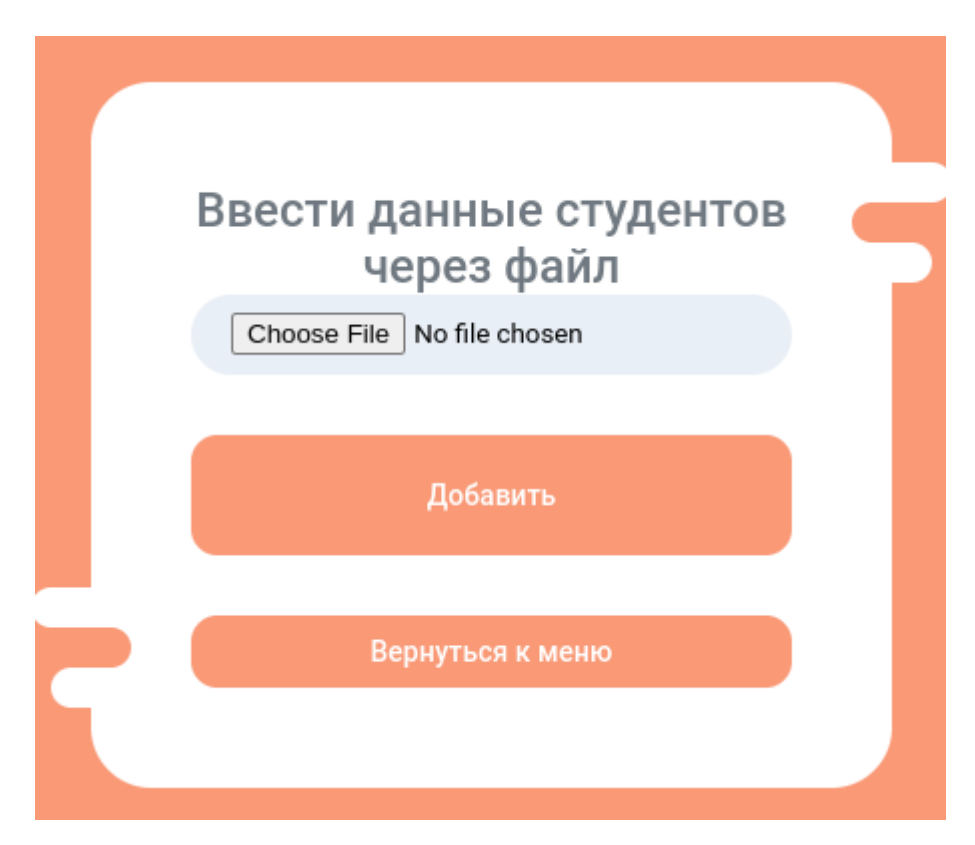

Рисунок 25 – Форма ввода студентов через txt

Если в главном меню выбрать пункт "Добавить тему задания", то пользователь с ролью «Преподаватель» попадет на страницу с формой, где можно ввести темы заданий — рисунок 26. Данные темы необходимы, для последующего ввода индивидуальных заданий для студентов.

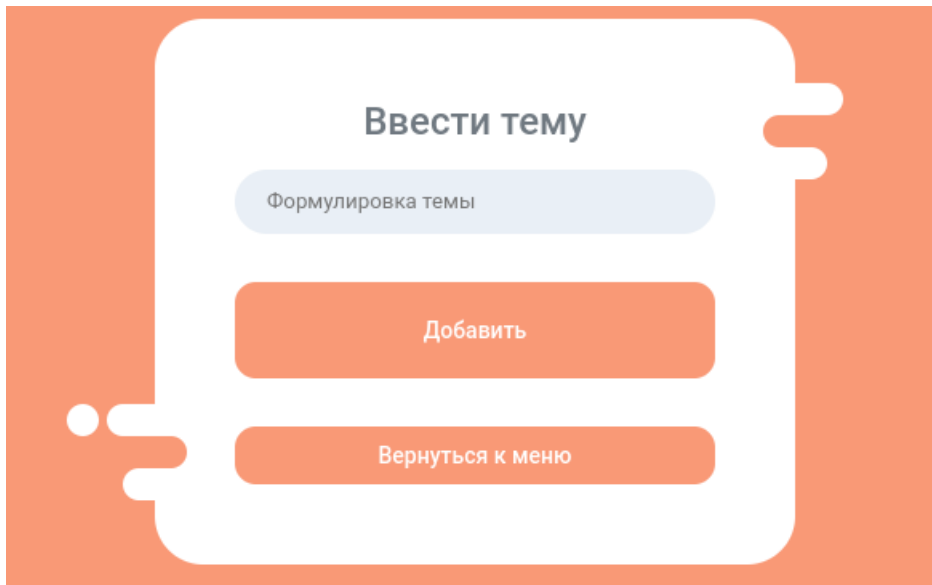

Рисунок 26 – Скриншот формы ввода темы для заданий

Если в главном меню выбрать пункт "Ввести задания", то преподаватель попадет на страницу с формой, где можно ввести индивидуальное задание для студента — рисунок 27. При вводе задания преподавателю необходимо выбрать тему, в рамках которой будет представлено задание, ввести формулировку задания, добавить любое количество подзадач и выставить срок сдачи задания. Задания будут записаны в базу данных и отправлены студенту, выбранному случайным образом.

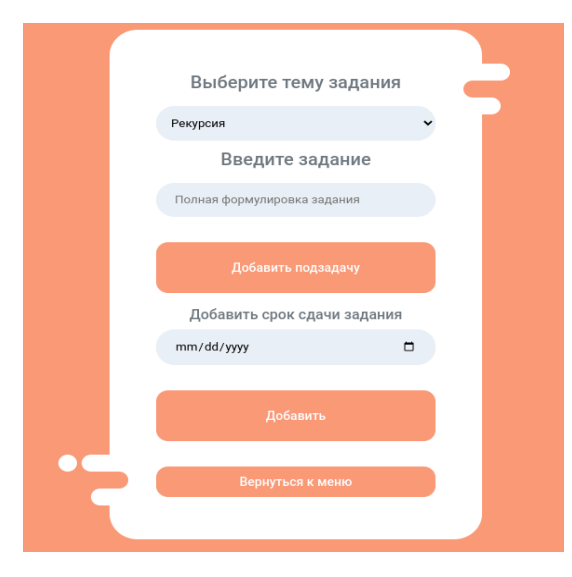

Рисунок 27 – Скриншот формы для ввода индивидуального задания для студента.

Если же в меню выбрать пункт "Просмотр назначенных заданий", то для преподавателя отображается список студентов, которые уже получили задания — рисунок 28.

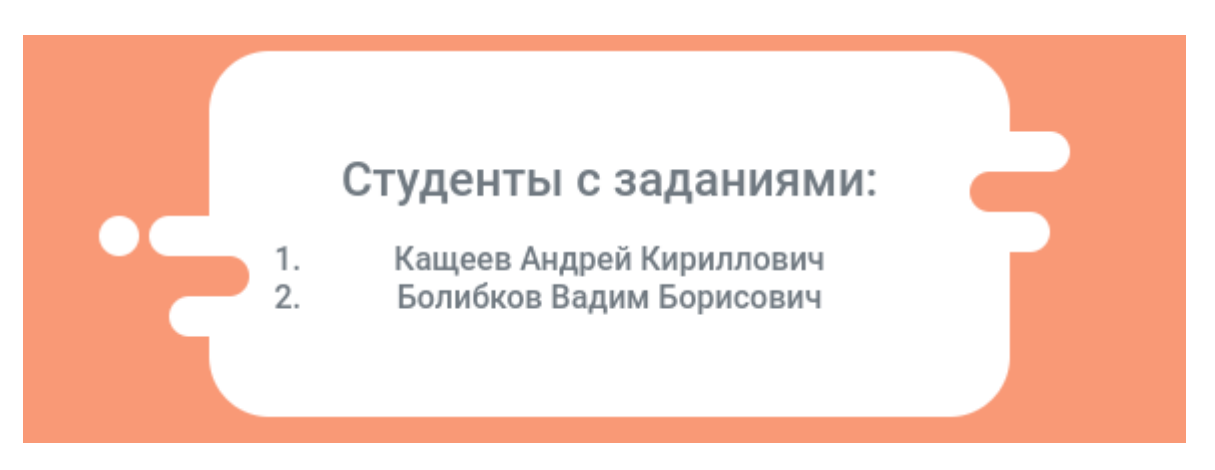

Рисунок 28 – Скриншот списка студентов, которые уже имеют задания.

Таким образом в выпускной квалификационной работе реализована система, позволяющая студентам получать задания, а преподавателям анализировать полученные результаты тестирования и загружать индивидуальные задания.

#### **ЗАКЛЮЧЕНИЕ**

Цель выпускной квалификационной работы — разработка системы распределения индивидуальных заданий на основе мотивационного профиля студента.

В выпускной квалификационной работе рассмотрены основные подходы к понятию «мотивационный профиль личности». Обосновывается необходимость проведения диагностики мотивационного профиля студентов в современной образовательной организации. Приводятся актуальные методики диагностики мотивационного профиля личности. Подробно изучена методика «Диагностика мотивационной структуры личности» В.Э. Мильмана: суть, и нструментарий, принцип применения в мобильной разработке. Проведен реферативный обзор существующих приложений автоматизации психологических тестов для мобильных устройств.

В работе реализовано мобильное приложение построения мотивационного профиля на основе методики В.Э. Мильмана, выполнен кластерный анализ данных сконструированных мотивационных профилей студентов факультета компьютерных технологий и прикладной математики. Разработана нейронная сеть, позволяющая классифицировать текущий профиль обучаемого и отнести его к некоторому мотивационному кластеру. Выделены особенности мотивационных кластеров по отношению к форме и уровню детализации методического сопровождения учебных задач. Предложена реализация веб-ресурса, хранящего данные об обучаемых и назначающего индивидуальные учебные задания в соответствии с принадлежностью к мотивационному кластеру.

Приложение для прохождения психологического теста разработано на языке С# с использованием Unity. Веб-ресурс разработан с использованием технологий html, css, javascript, vue, node, npm и sqlite.

Система распределения индивидуальных заданий на основе мотивационного профиля может использоваться в высших и средних учебных

заведениях для более индивидуального процесса обучения студентов без дополнительных затрат.

#### **СПИСОК ИСПОЛЬЗОВАННЫХ ИСТОЧНИКОВ**

1. Ричи, Ш. Управление мотивацией. / Ш. Ричи, П. Мартин — Москва: ЮНИТИ-ДАНА, 2004. — 399 с. — ISBN 5-238-00599-7

2. Мильман, В.Э. Метод изучения мотивационной сферы личности: Практикум по психодиагностике. Психодиагностика мотивации и саморегуляции / В. Э. Мильман. — Москва : МГУ М, 1990. — С.23-43.

3. Яхудина, Е.Н. Мотивационная структура и удовлетворенность трудом воспитателей ДОО / Е.Н. Яхудина, Ю.В. Вдовина — Санкт-Петербург : Царскосельские чтения, 2017. — С. 373-376.

4. Котов, А. Н. Кластеризация данных / А.Н. Котов, Н.В. Красильников — Санкт-Петербург : ГУ ИТМО, 2006. — С.1-16.

5. Википедия // Расстояние: [Электронный ресурс] — 2023. URL: https://ru.wikipedia.org/wiki/%D0%A0%D0%B0%D1%81%D1%81%D1%82%D 0%BE%D1%8F%D0%BD%D0%B8%D0%B5 (дата обращения: 08.05.2023).

6. Прикладная статистика: классификация и снижение размерности. / С.А. Айвазян, В.М. Бухштабер, И.С. Енюков, Л.Д. Мешалкин — М.: Финансы и статистика, 1989.

7. Скворцов В. А. Примеры метрических пространств / В. А. Скворцов — Москва : Издательство Московского центра непрерывного математического образования, 2002. — 24 с. — ISBN: 5-940557-002-X

8. Хокинг, Д. Unity в действии : Мультиплатформенная разработка на C# /Д. Хокинг — Санкт-Петербург : Издательский Дом ПИТЕР, 2018. — 352 с. — ISBN: 978-5-4461-0816-9

9. Википедия // IOS: [Электронный ресурс] — 2023. URL: <https://ru.wikipedia.org/wiki/IOS> (дата обращения: 08.05.2023).

10. Википедия // Android: [Электронный ресурс] — 2023. URL: <https://ru.wikipedia.org/wiki/Android> (дата обращения: 08.05.2023).

11. Либерти, Д. Язык программирования C# /Д. Либерти Программирование на C#. //Санкт-Петербург. Символ-Плюс — 2003. — ISBN 5-93286-038-3. — 688 с.

12. Пауэрс, Ш. Изучаем Node.js / Ш. Пауэрс — Санкт-Петербург : Издательский дом ПИТЕР, 2014. — 400 с. — ISBN: 978-5-496-00356-8

13. Википедия // SQLite: [Электронный ресурс] — 2023. URL: https://ru.wikipedia.org/wiki/SQLite (дата обращения: 08.05.2023).

14. Флэнаган, Д. JavaScript Полное руководство / Д. Флэнган — Справочник по самому популярному языку программирования — Москва : Символ-Плюс, 2019 — ISBN: 978-5-93286-215-5 — 720 c.

15. Гоше, Х. Д. HTML5 : Для профессионалов / Х. Д. Гоше — Санкт-Петербург : Издательский Дом ПИТЕР, 2014. — 496 с. — ISBN: 978-5-496- 01397-0

16. Сойер, М. Д. Новая большая книга CSS / М. Д. Сойер — Санкт-Петербург : Издательский Дом ПИТЕР, 2018. — 720 с. — ISBN: 978-5-496- 02080-0

17. Хенчет, Э. Vue.js в действии / — Э. Хенчет, Б. Лиустон — Санкт-Петербург : Издательский дом Питер, 2019. — 304 с. — ISBN: 978-5-4461- 1098-8

18. Википедия // npm: [Электронный ресурс] — 2023. URL: https://ru.wikipedia.org/wiki/Npm (дата обращения: 08.05.2022).